**Academic Council 11/06/2018 Item No:** 

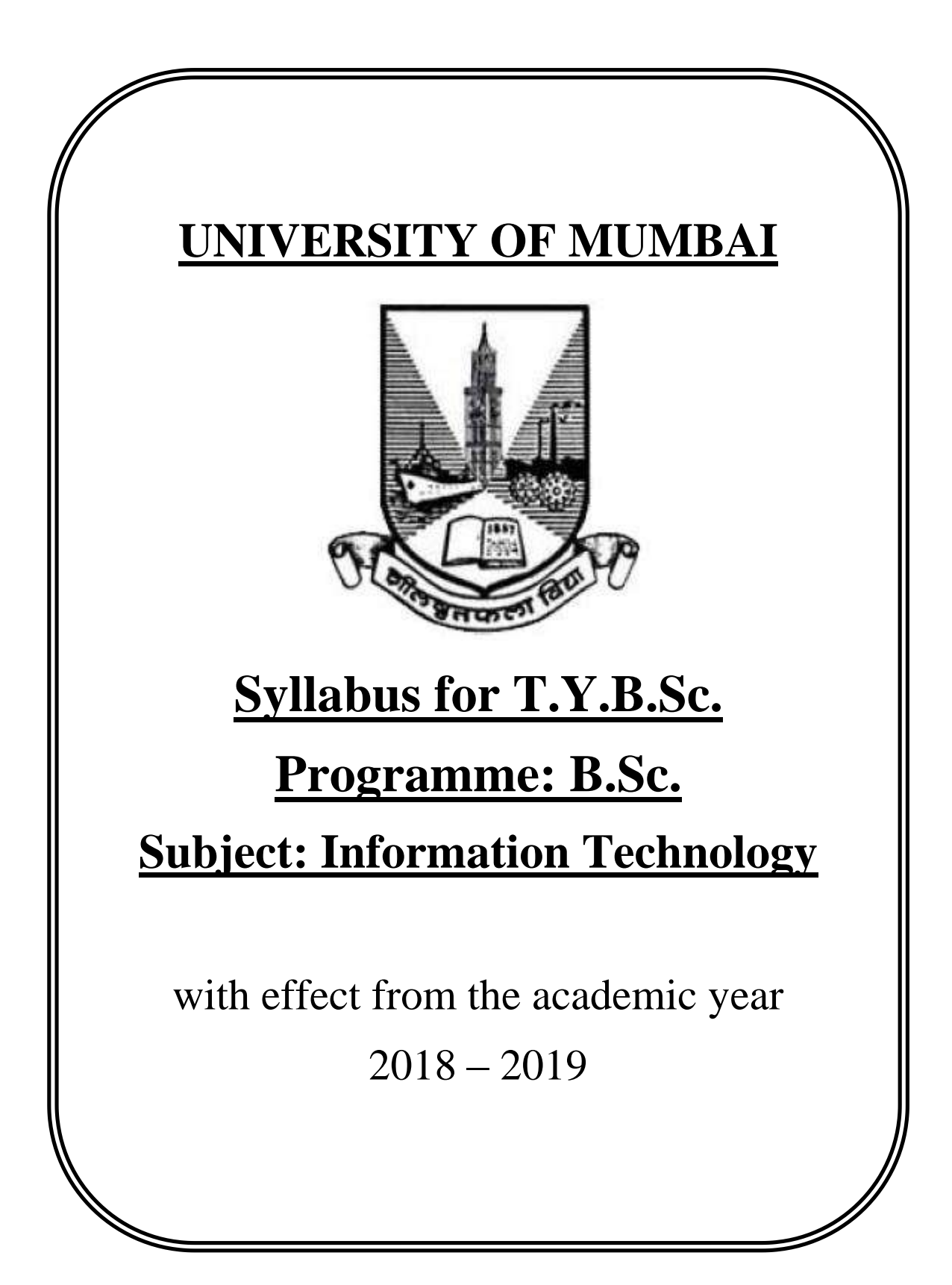

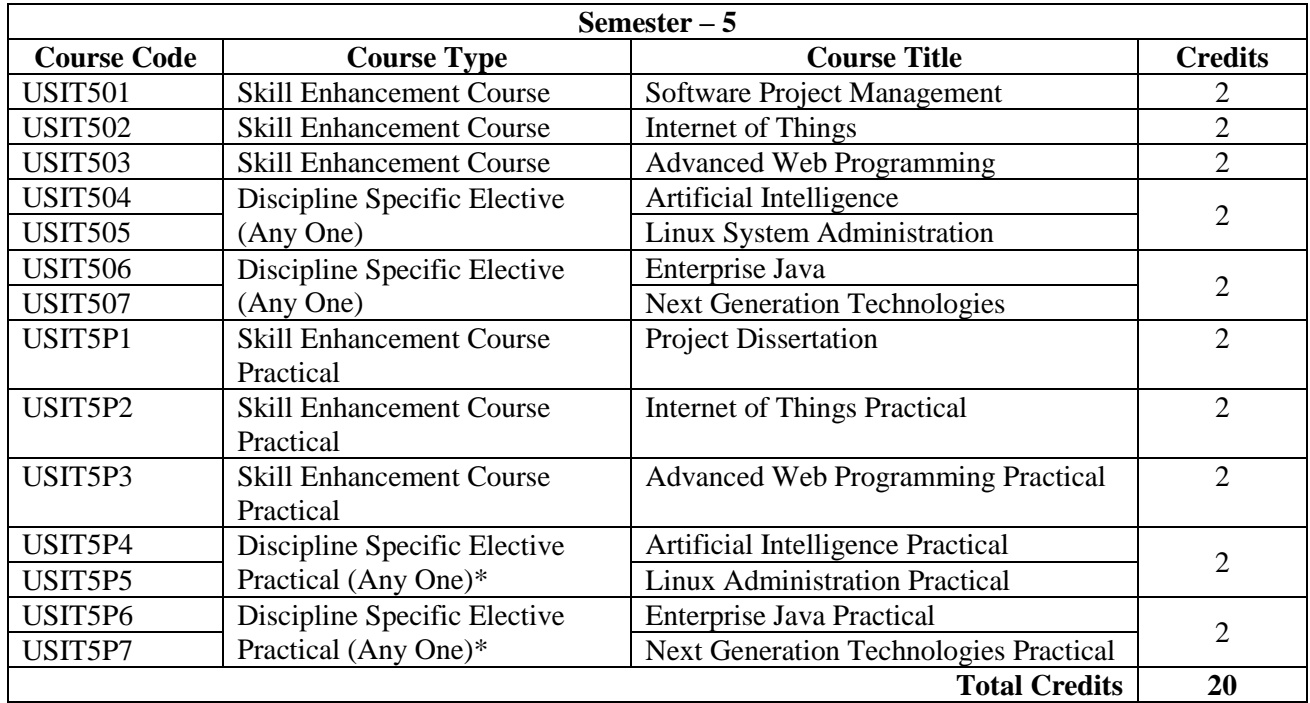

*(All the practical mentioned in the syllabi are compulsory as per the courses chosen)*

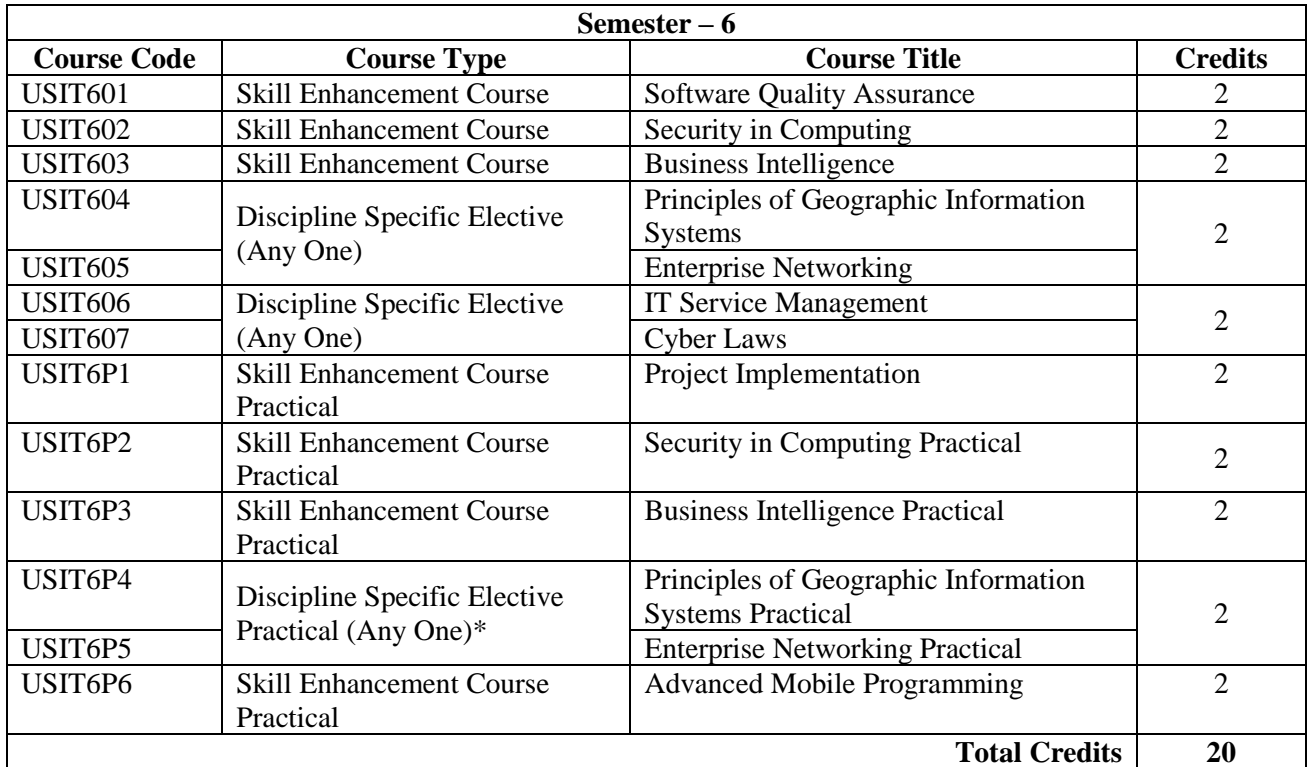

**\*The choice of Practical course is based on the theory Course. For Semester V, USIT504, USIT505, USIT506 and USIT507, the practical courses are USIT5P4, USIT5P5 USIT5P6, USIT5P7. For Semester VI, USIT604, USIT605 the practical courses are USIT6P4, USIT6P5 respectively. Practical Course USIT6P6 is compulsory.**

## SEMESTER V

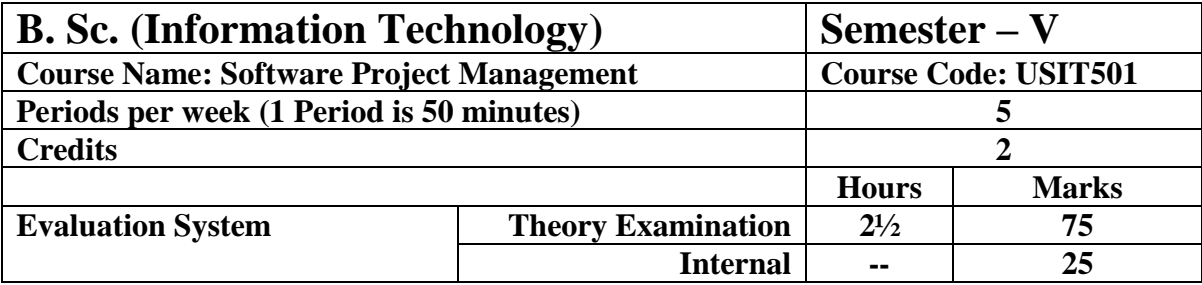

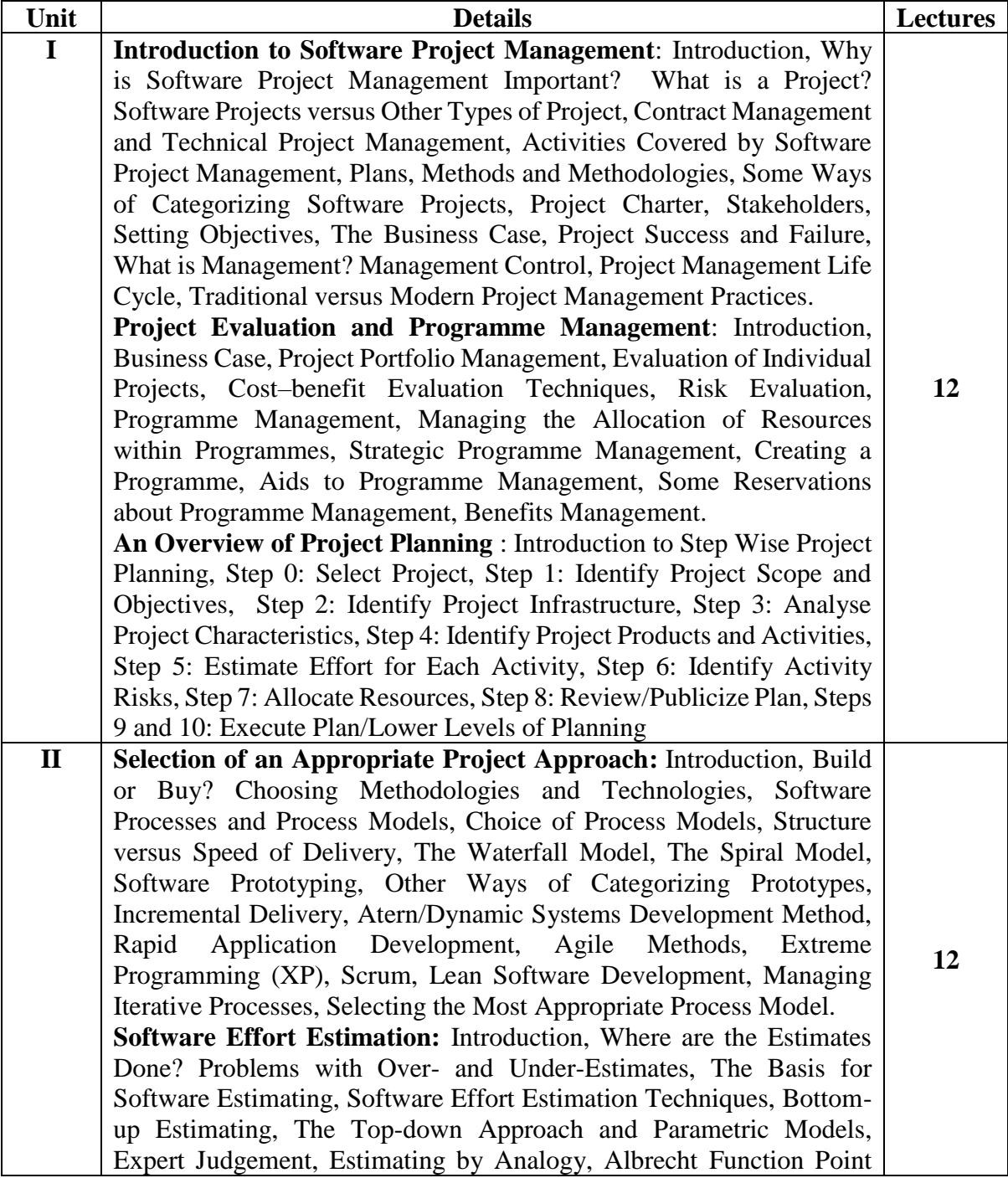

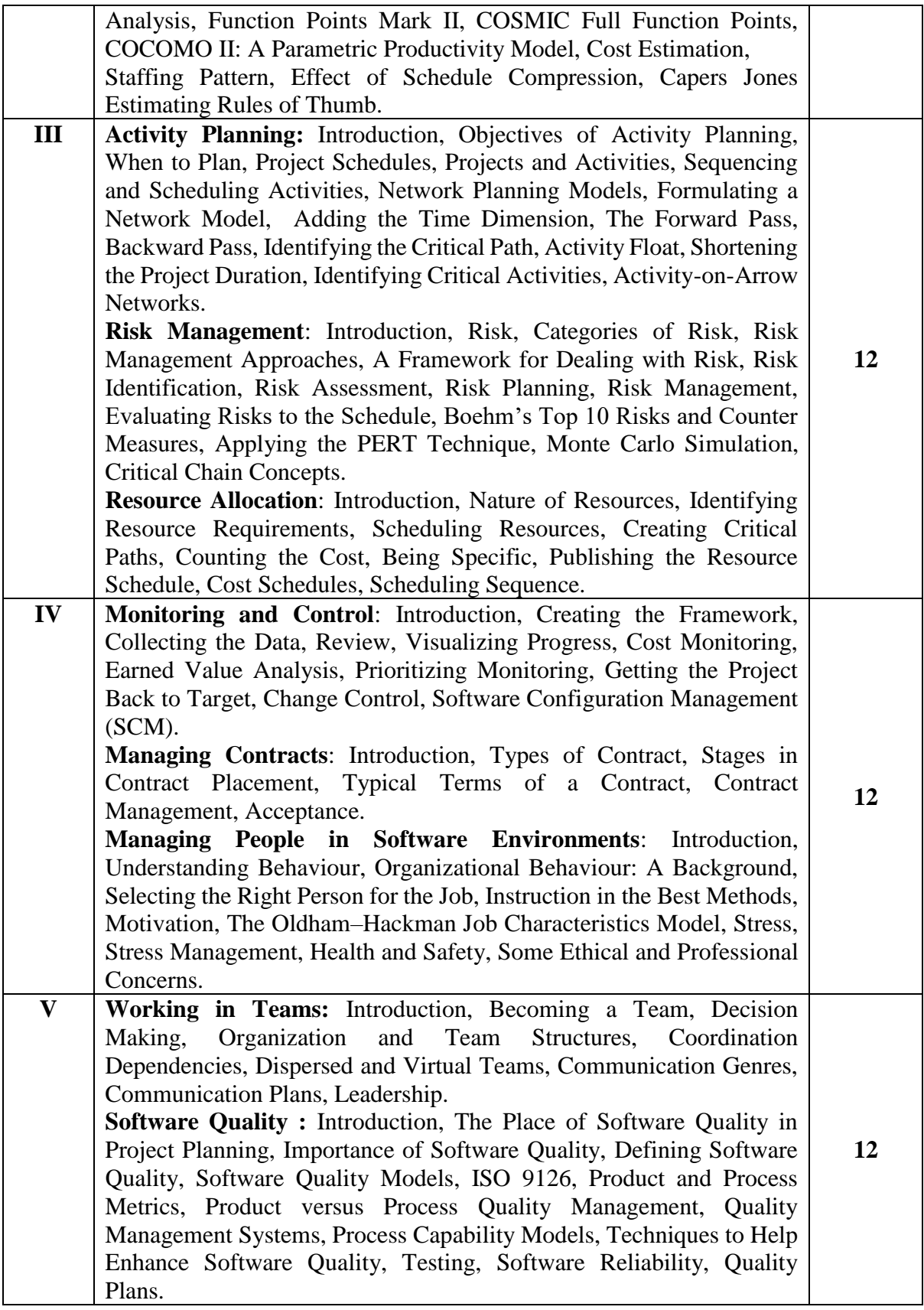

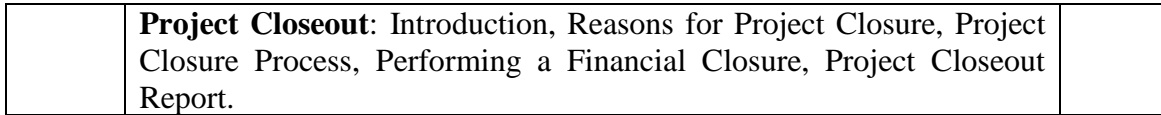

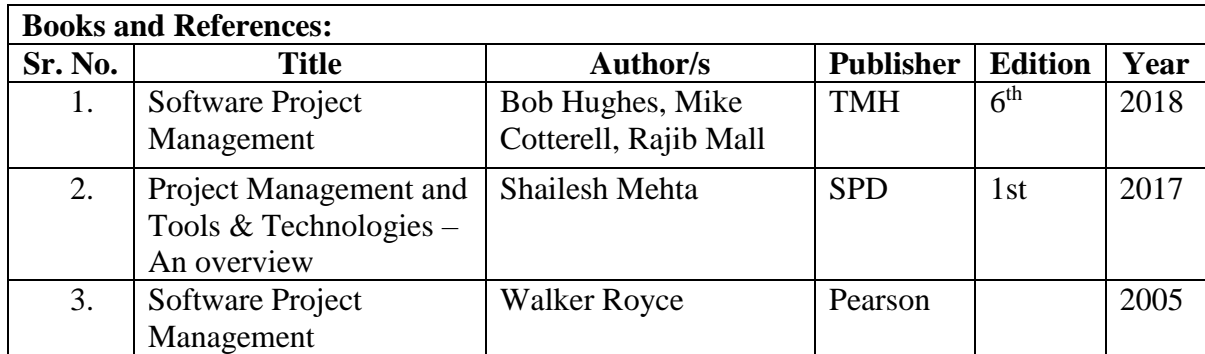

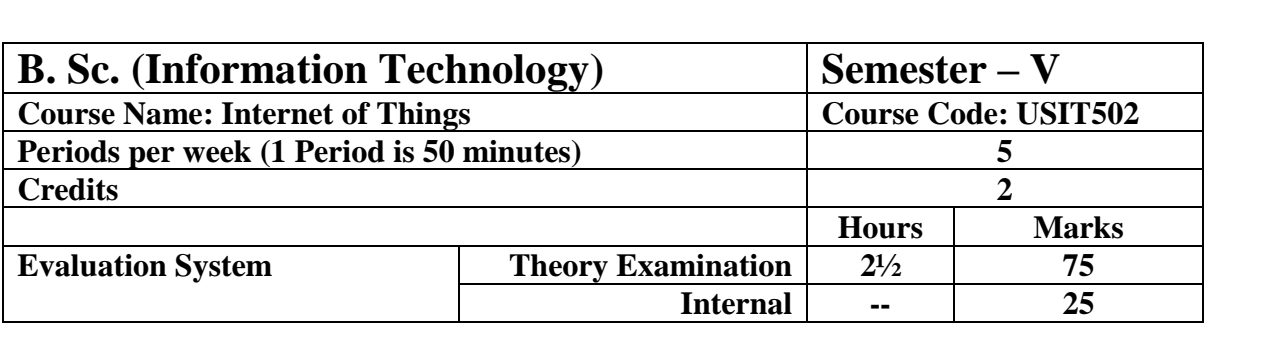

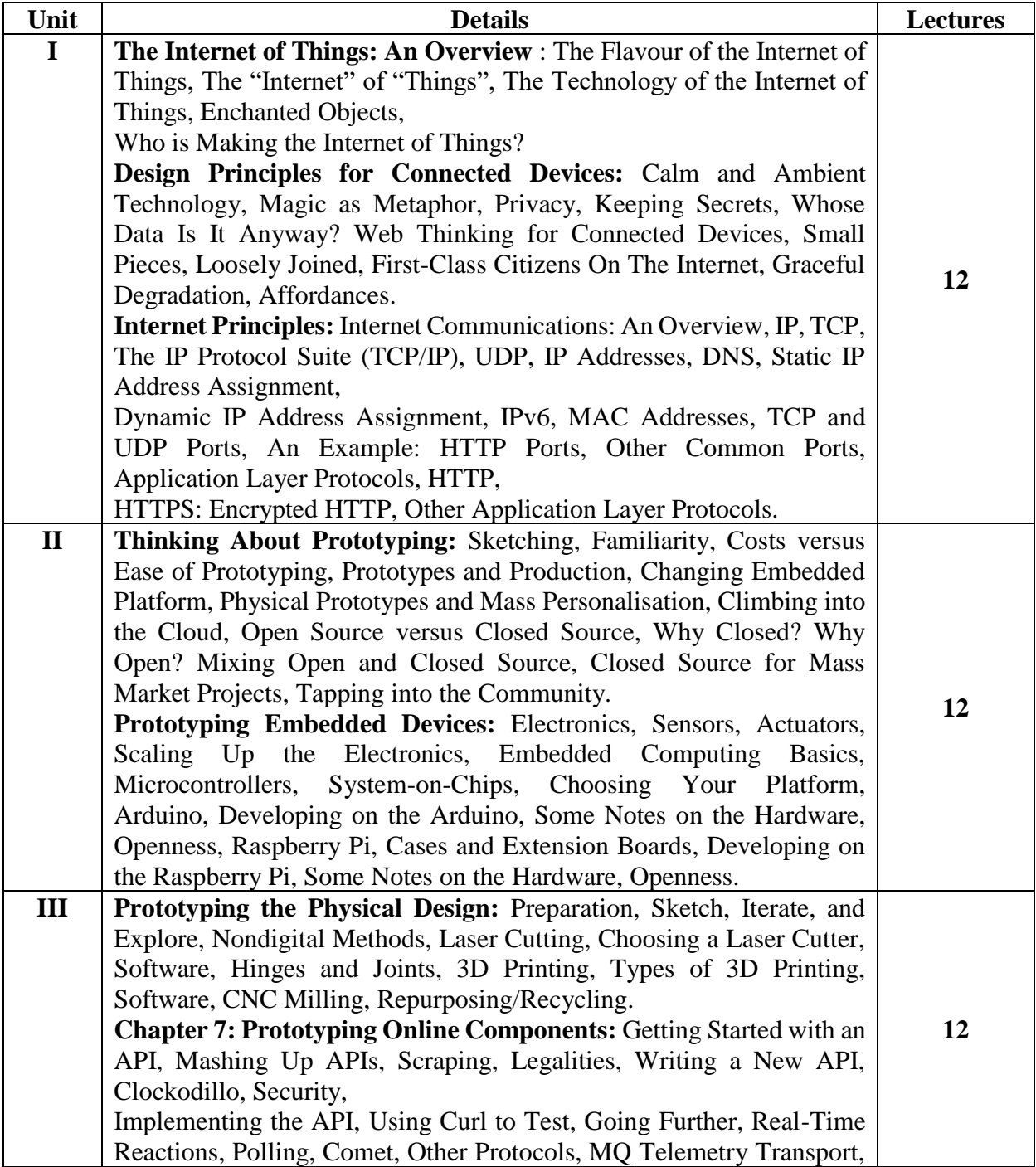

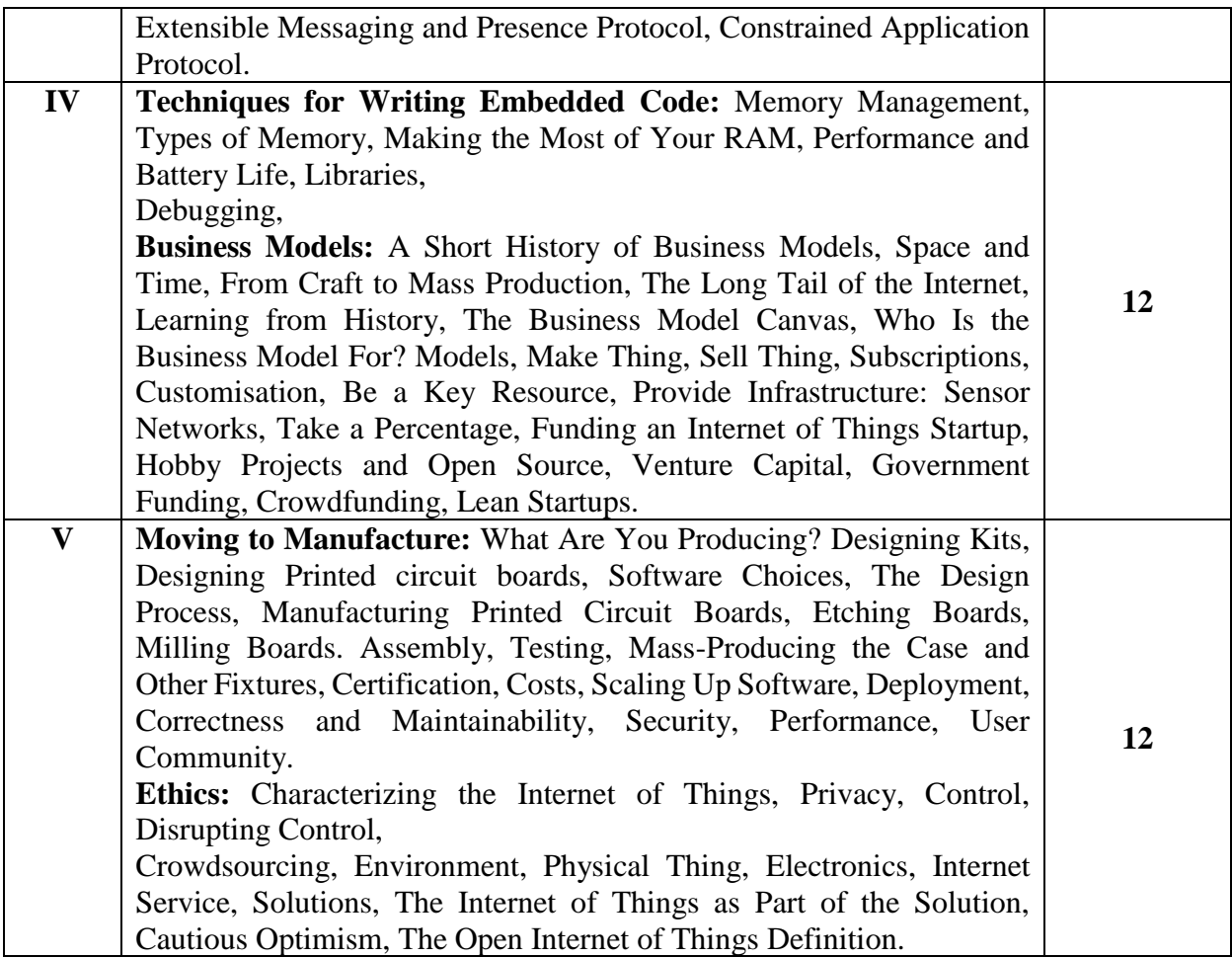

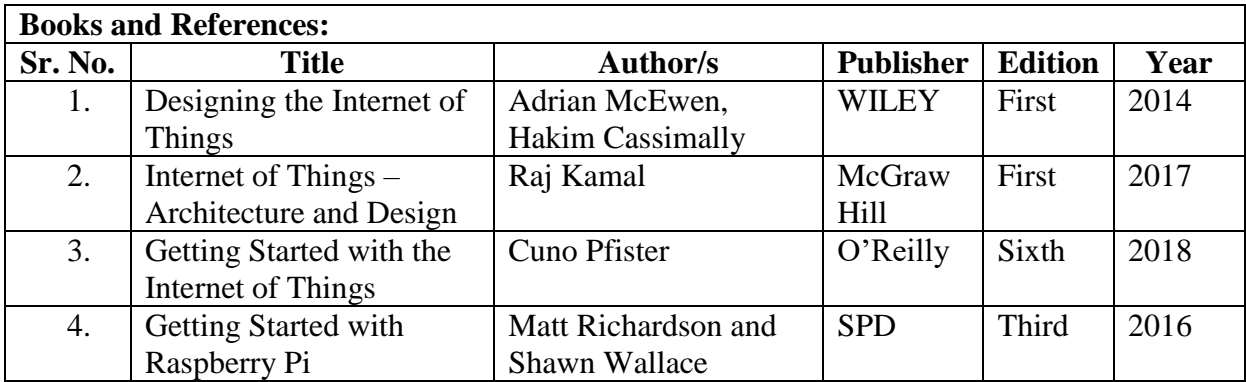

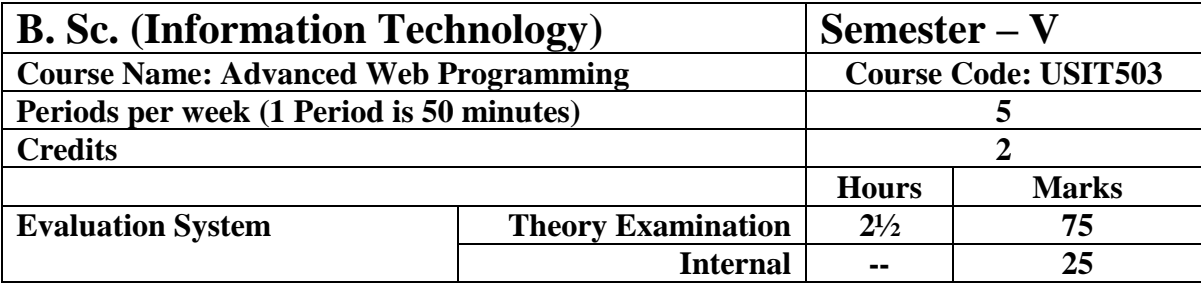

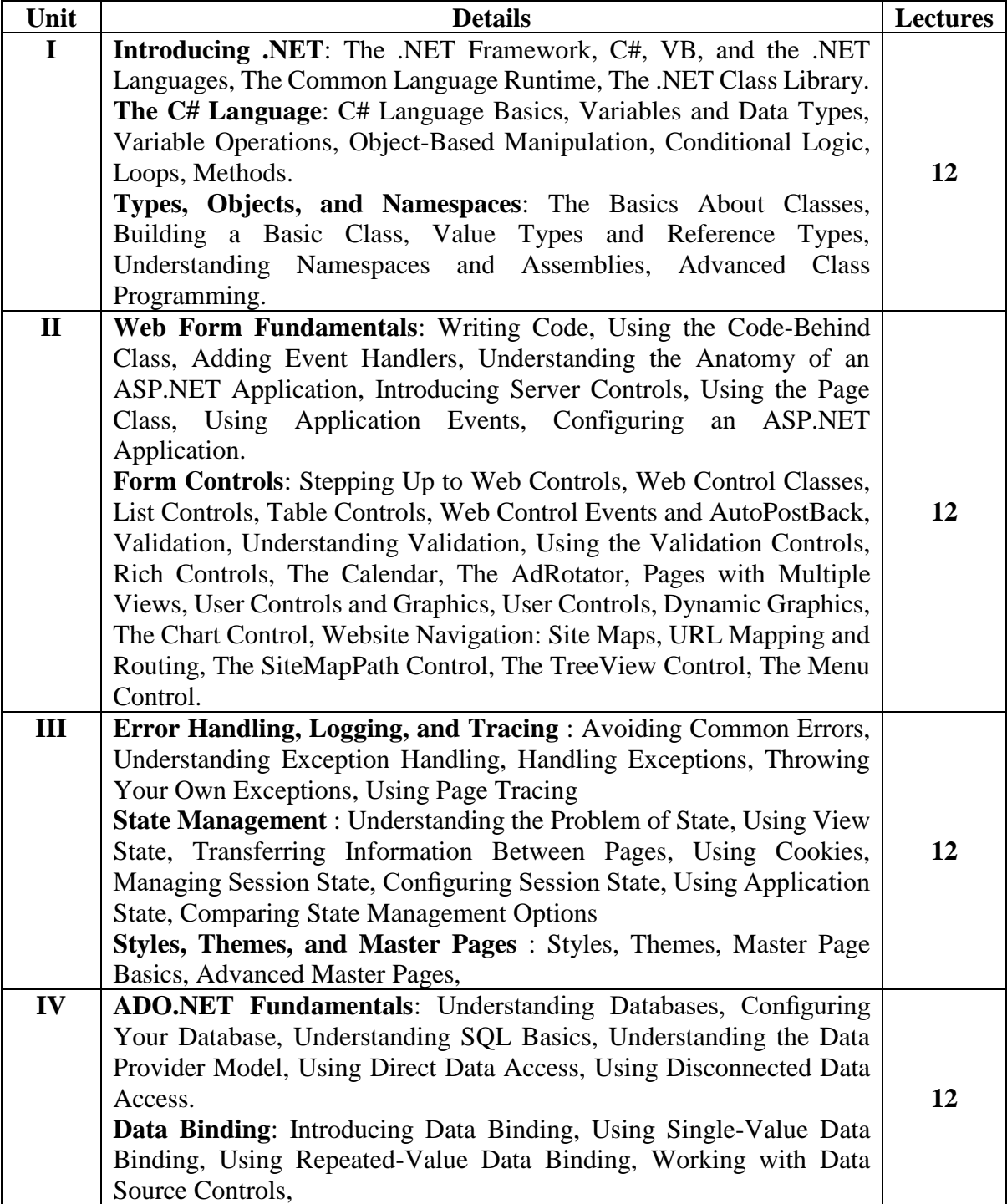

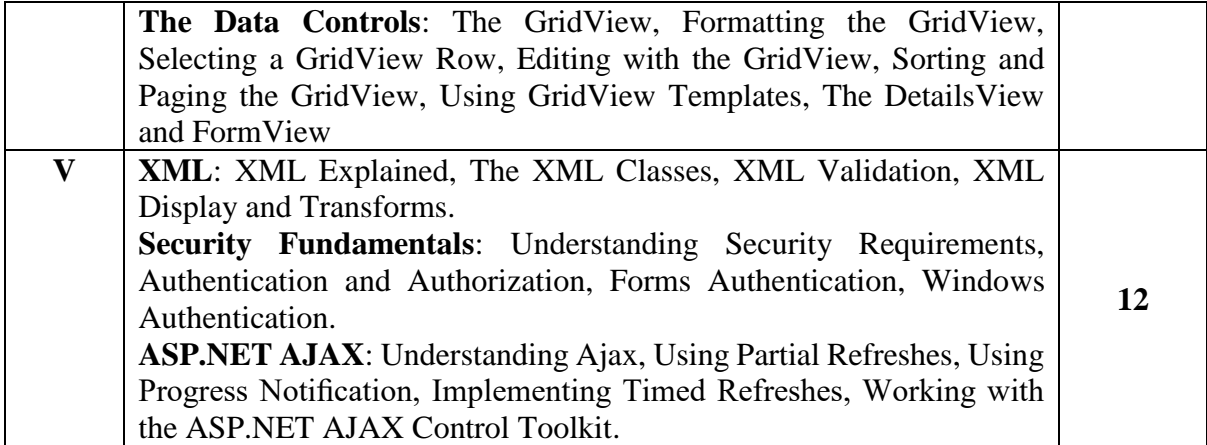

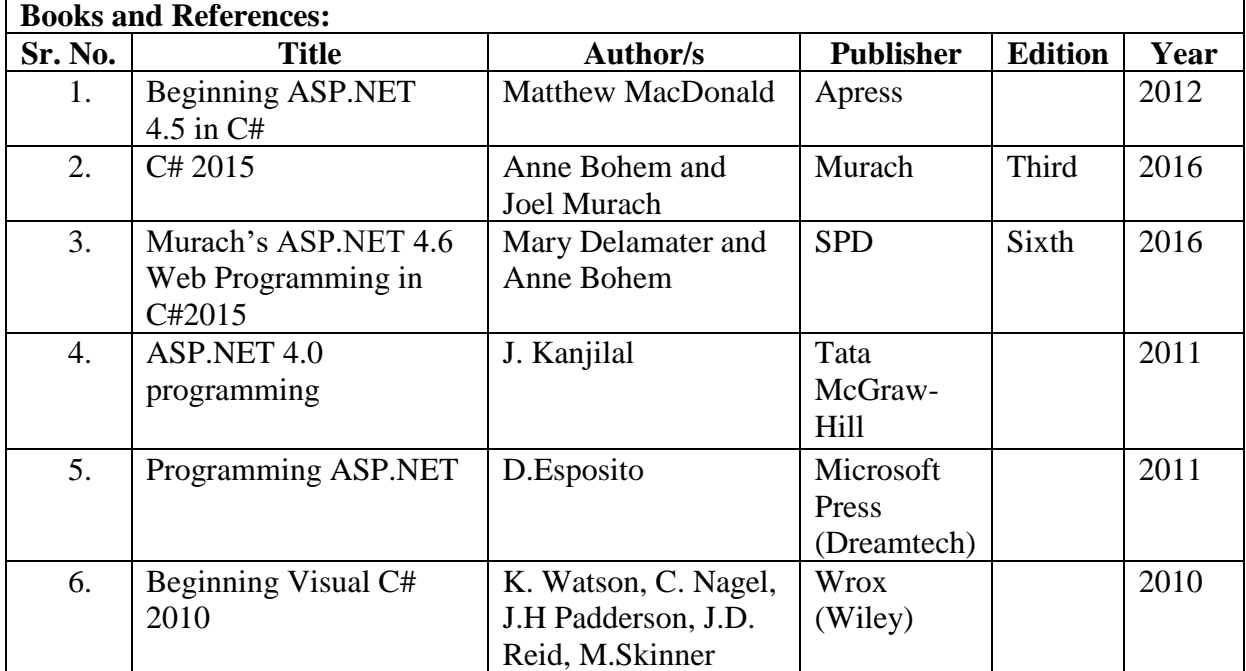

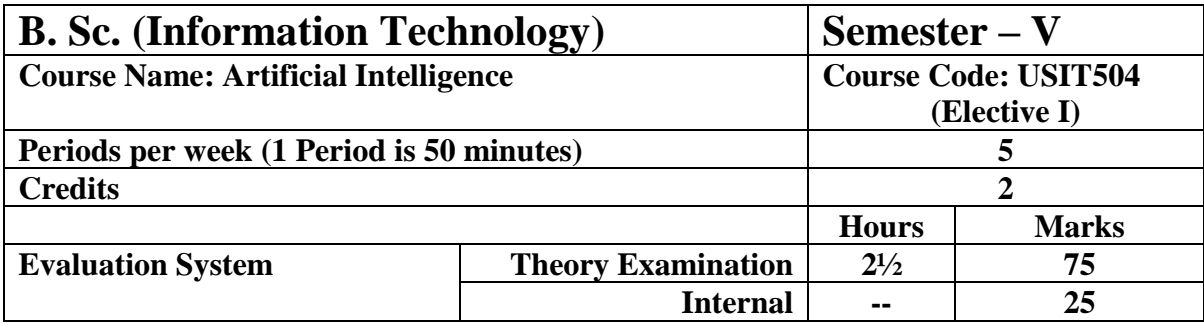

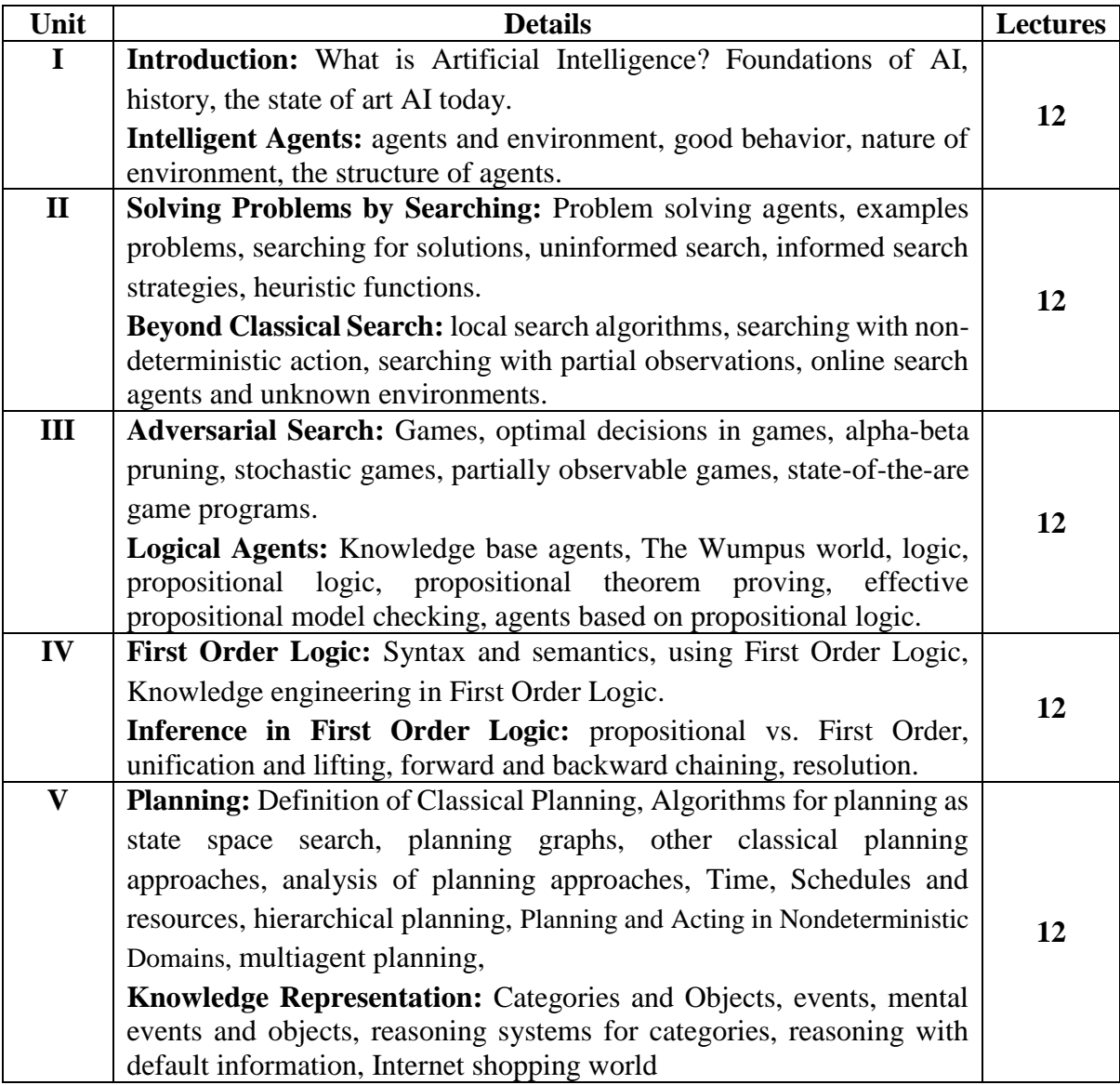

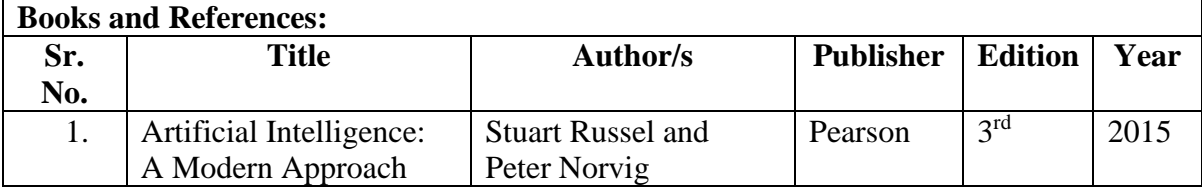

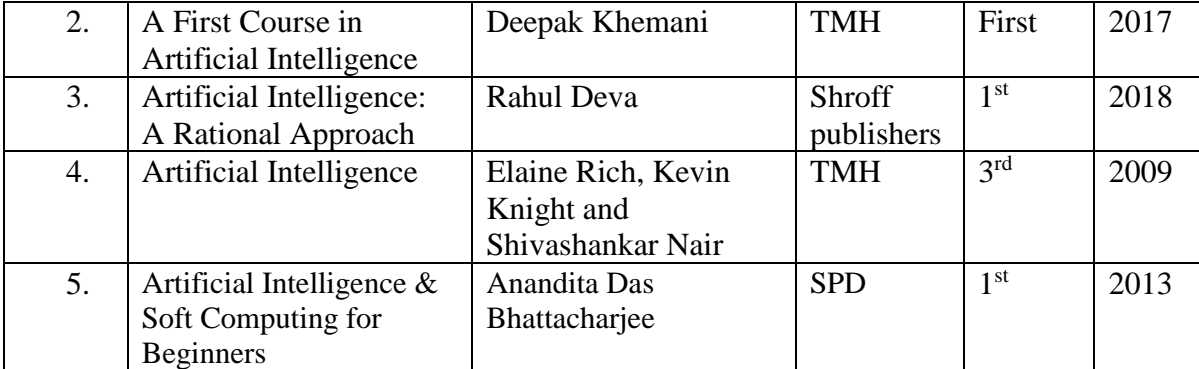

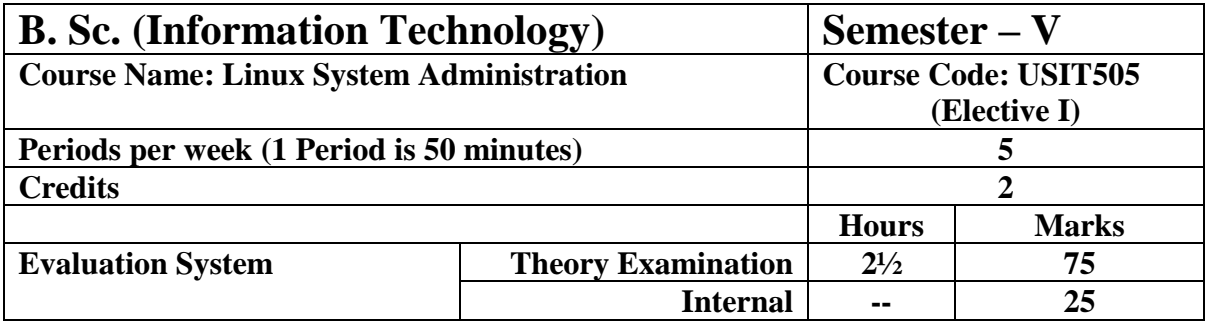

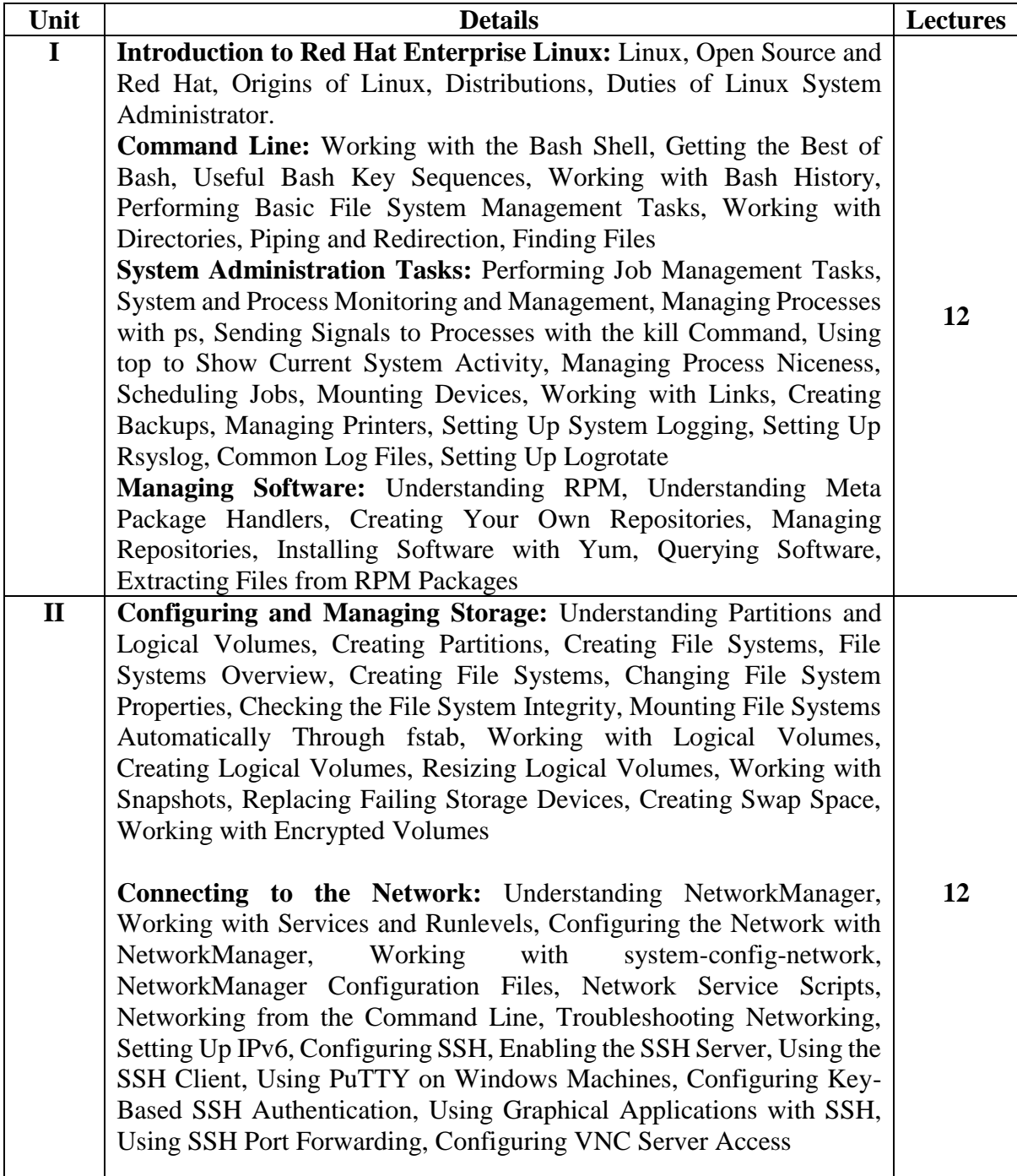

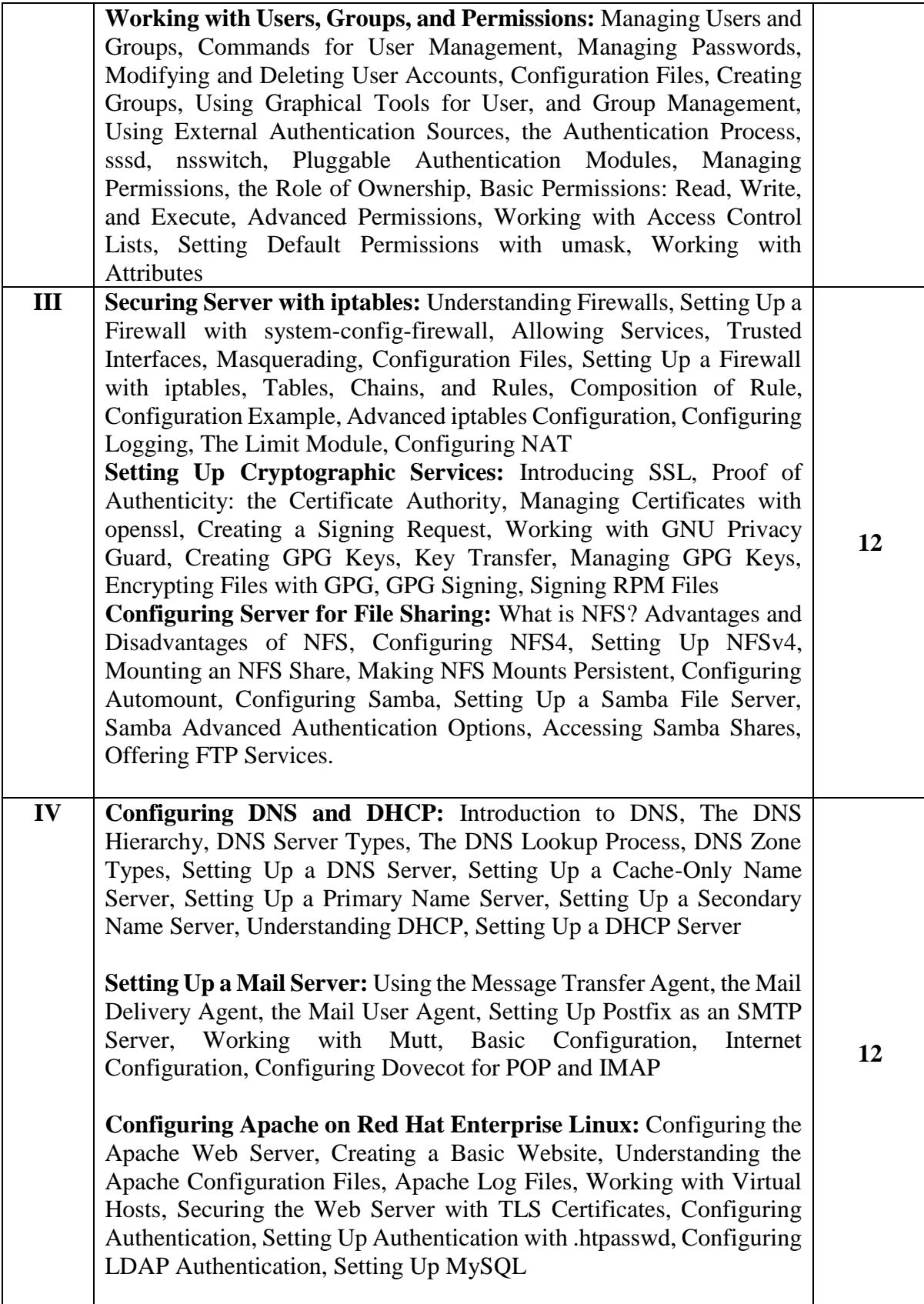

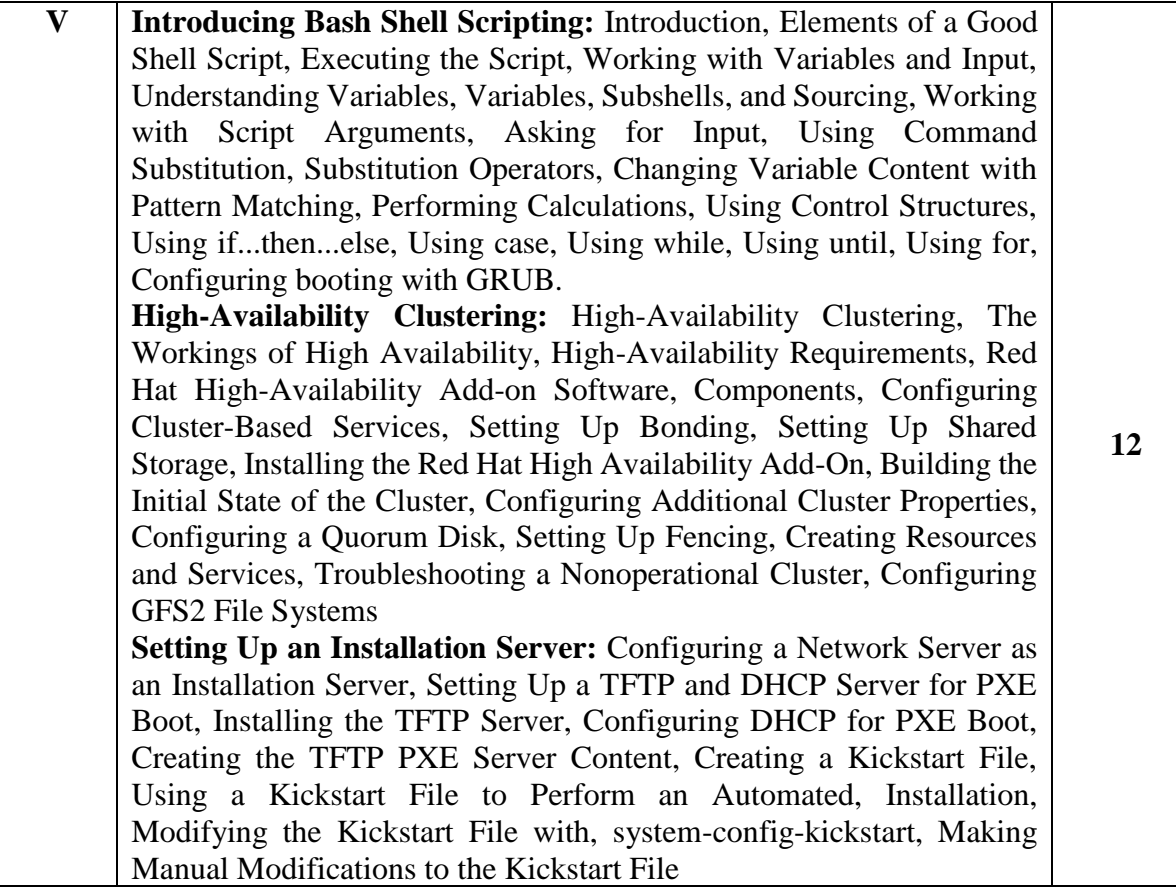

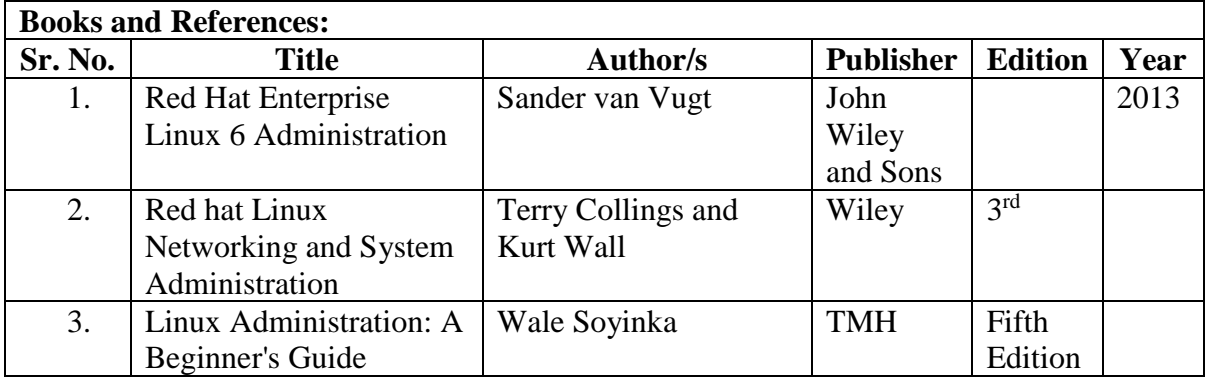

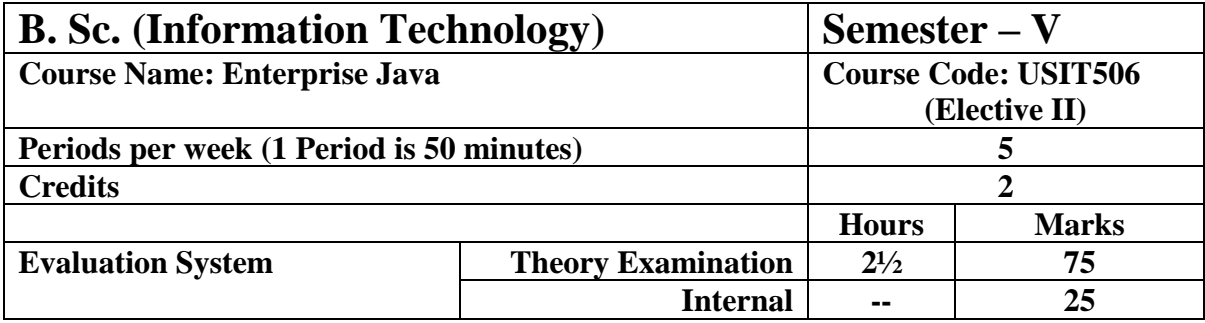

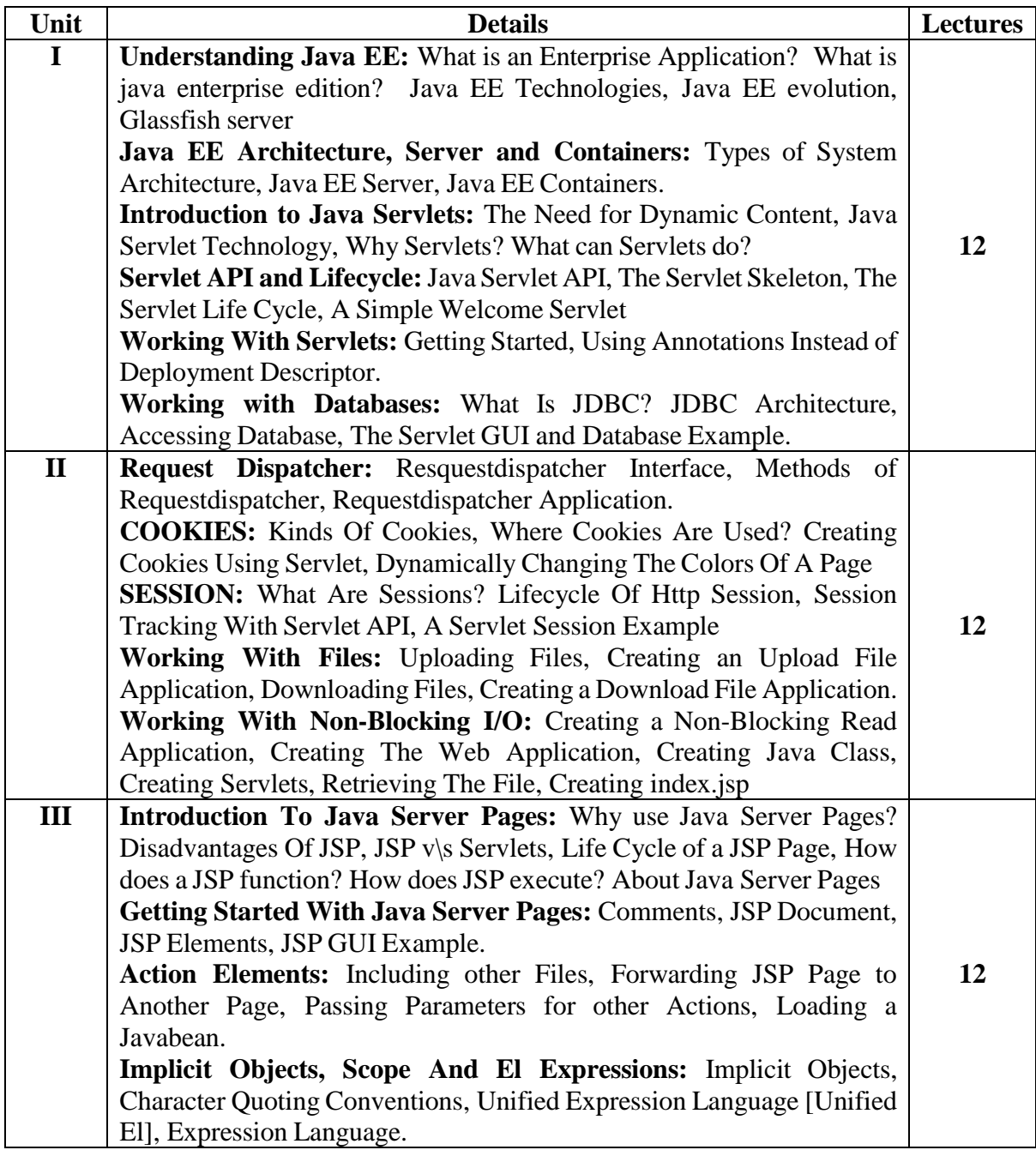

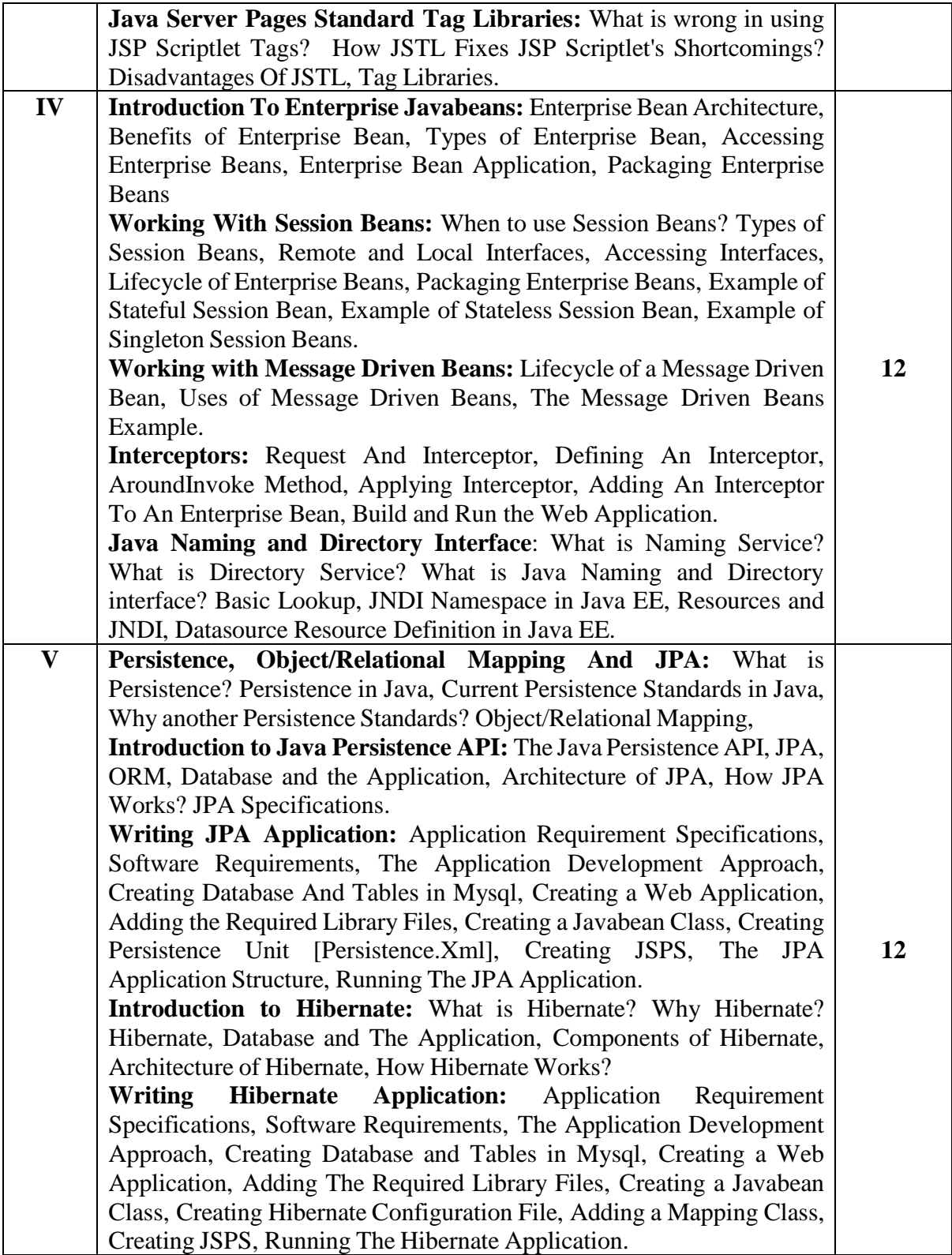

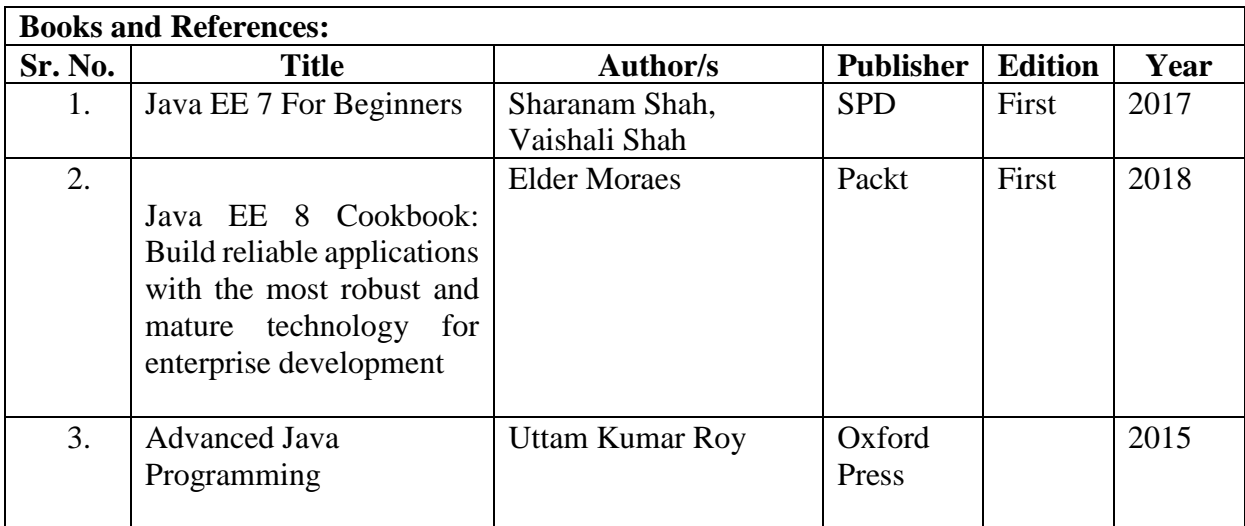

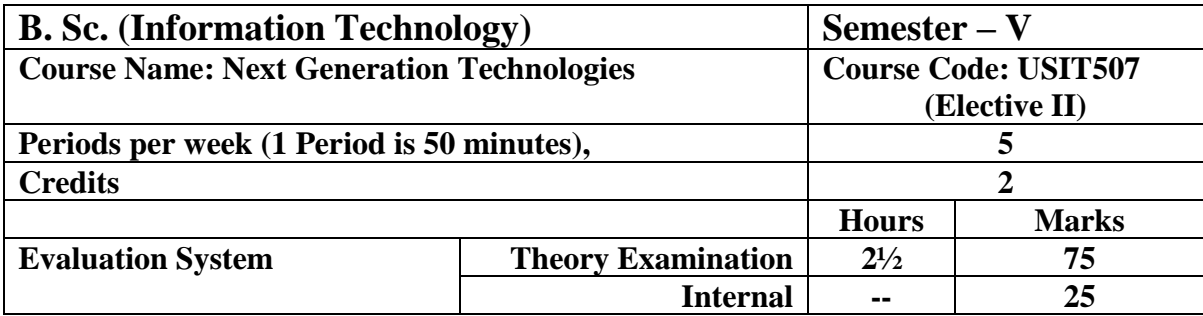

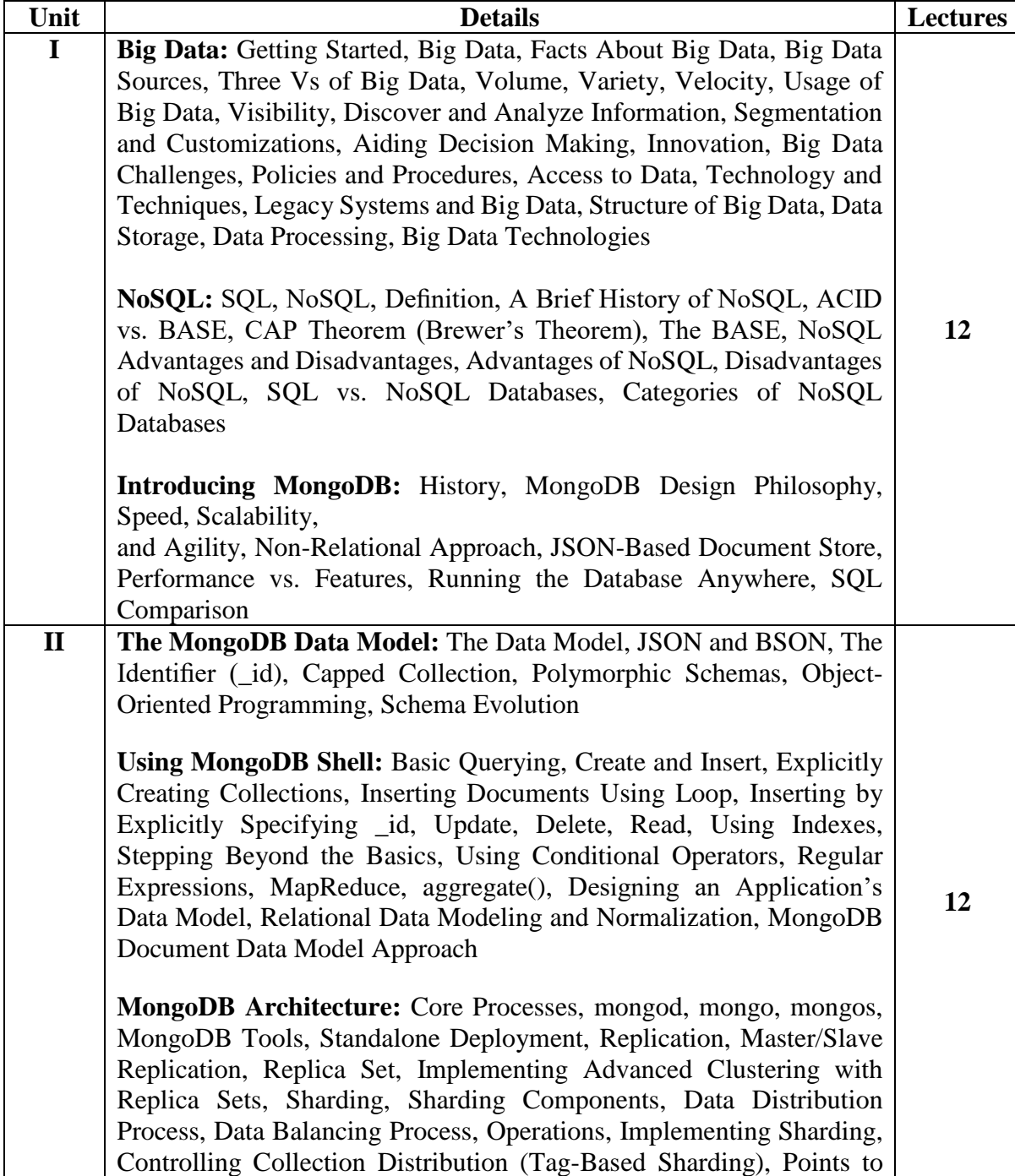

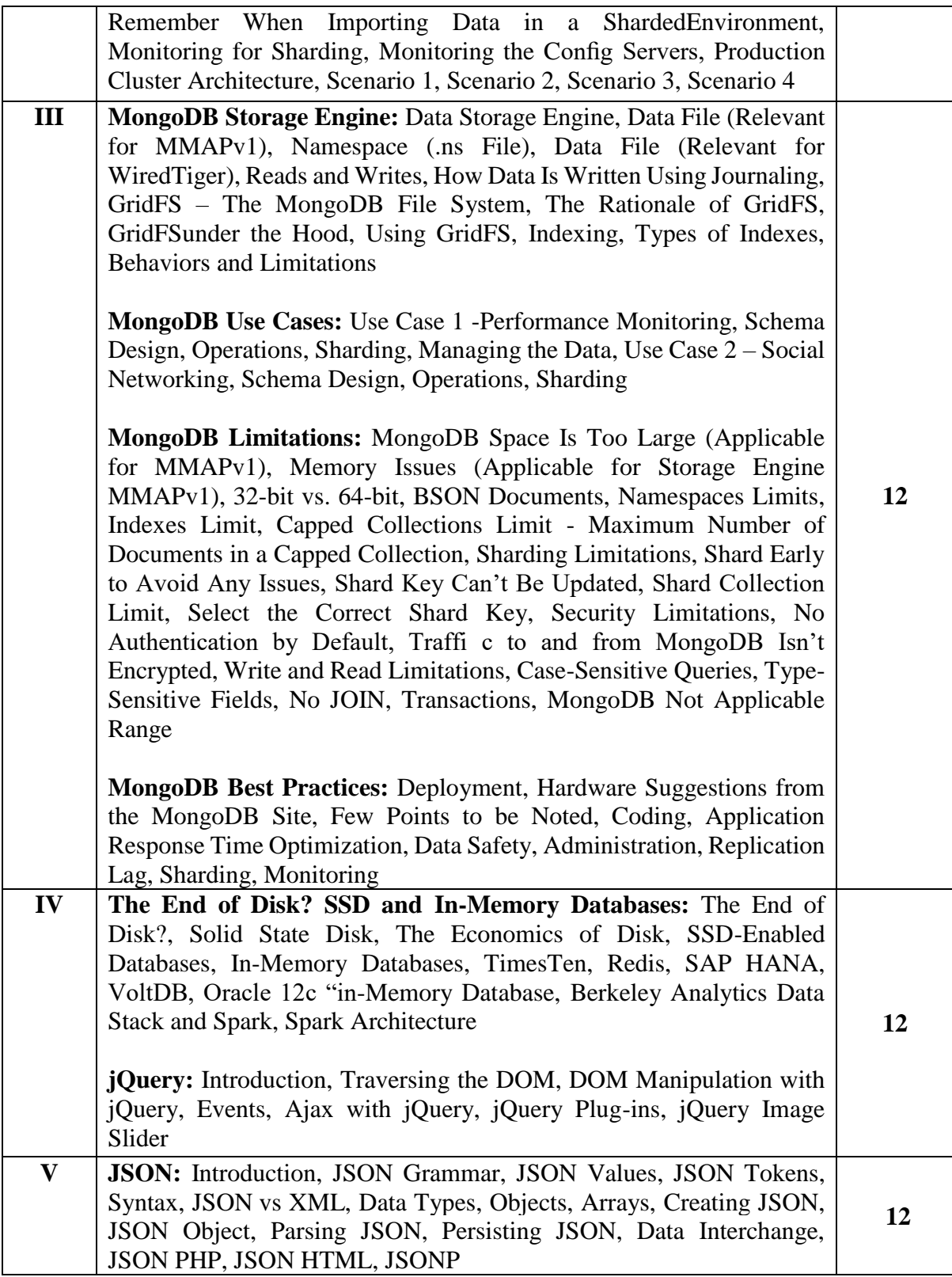

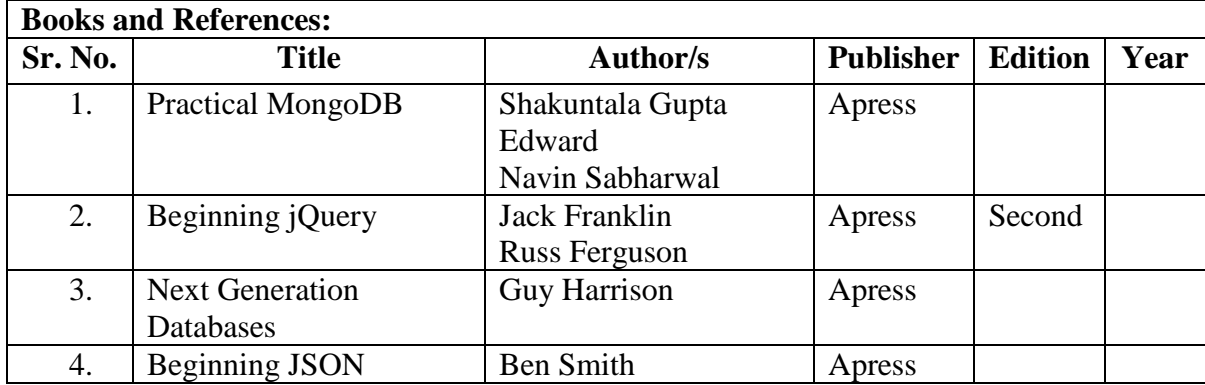

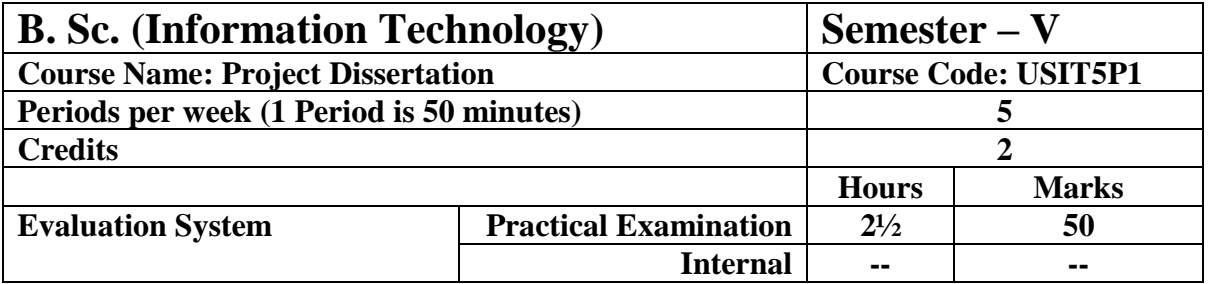

The details are given in Appendix  $-1$ 

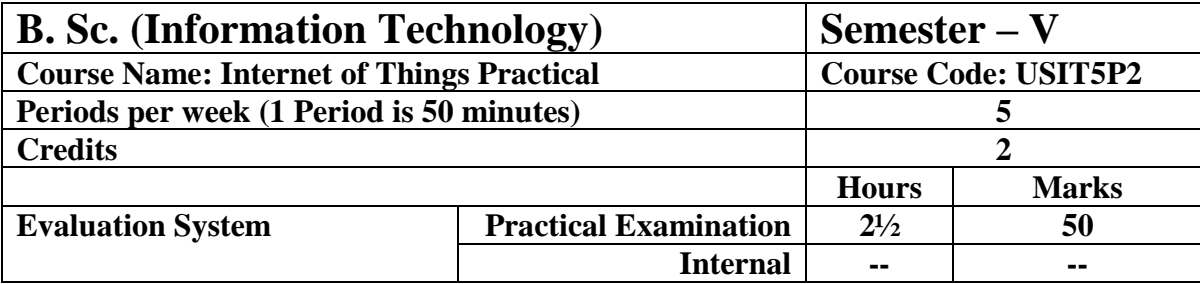

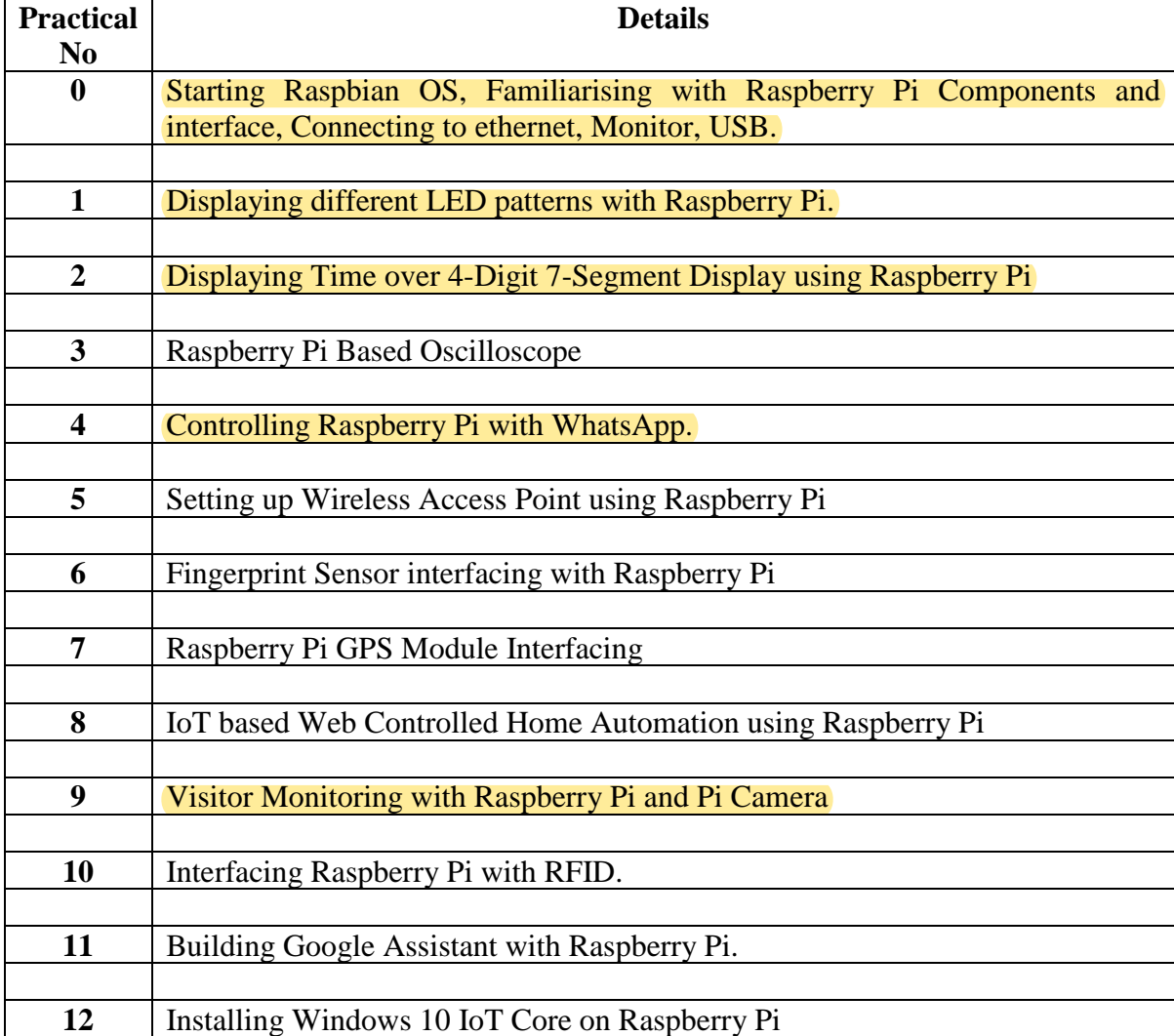

Raspberry Pi Kits and components should be made available in the ratio of 1 kit : 3 students minimum.

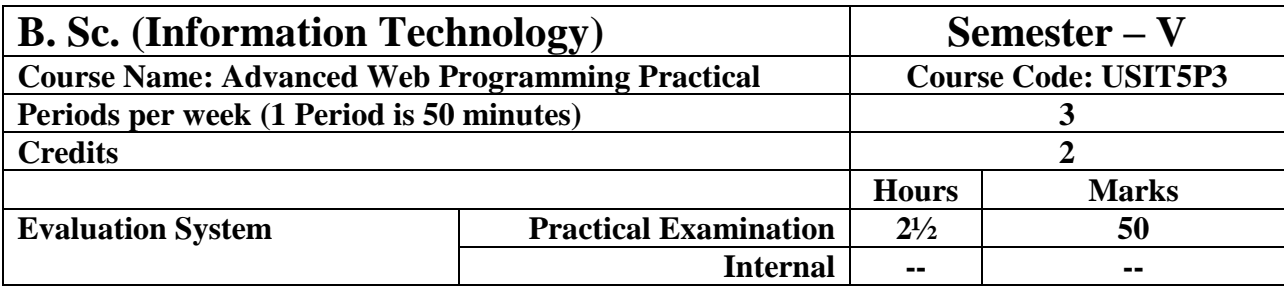

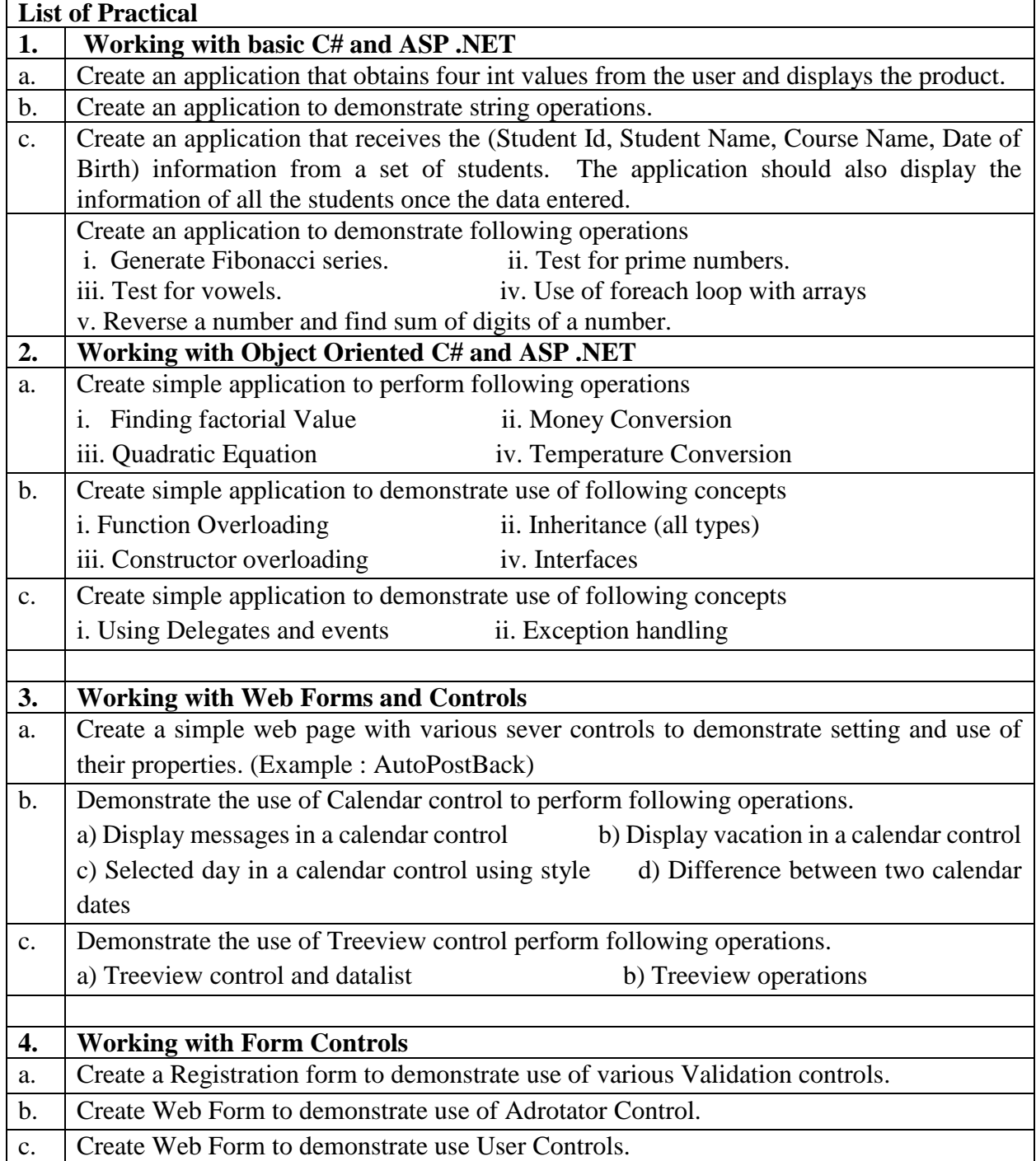

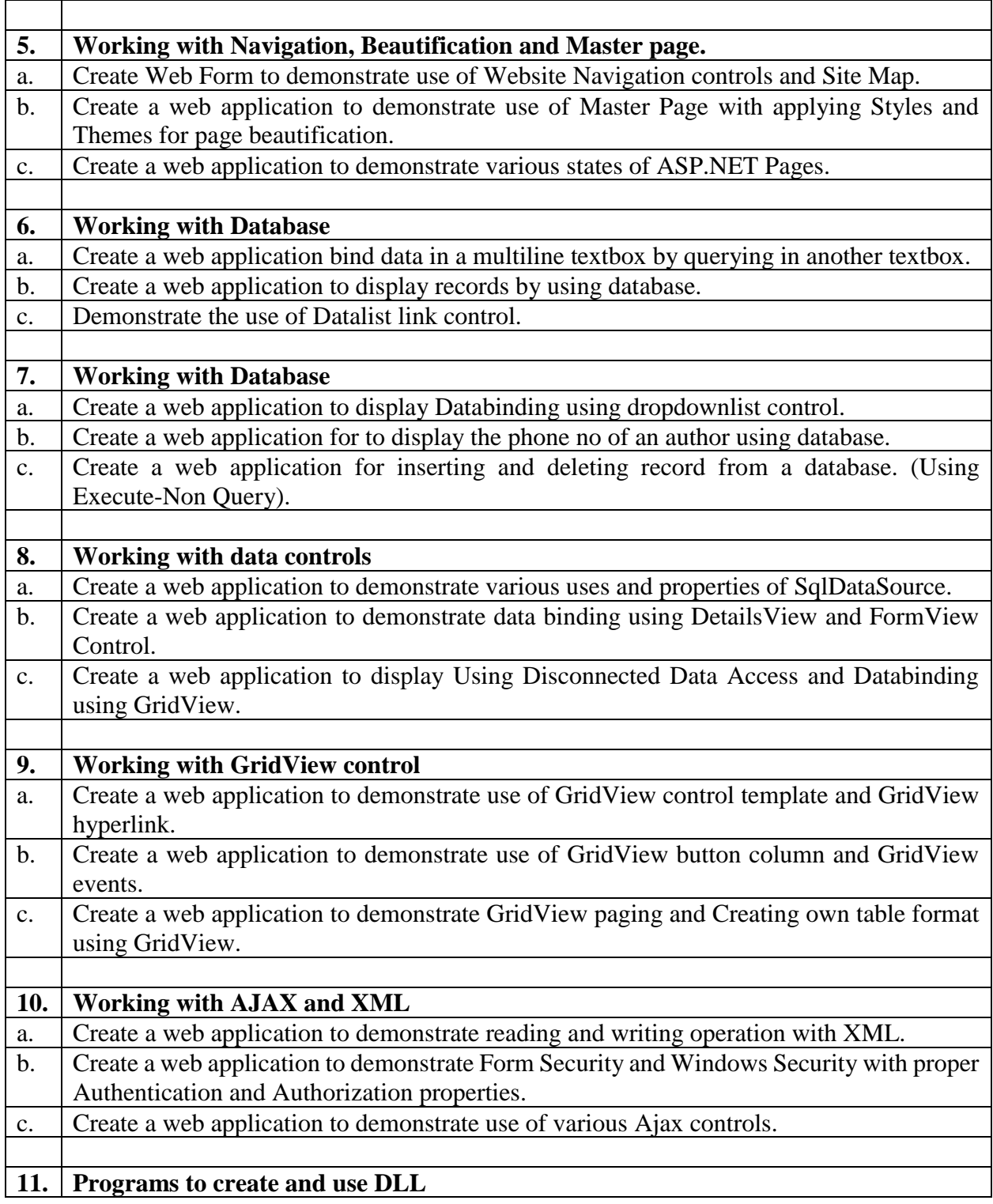

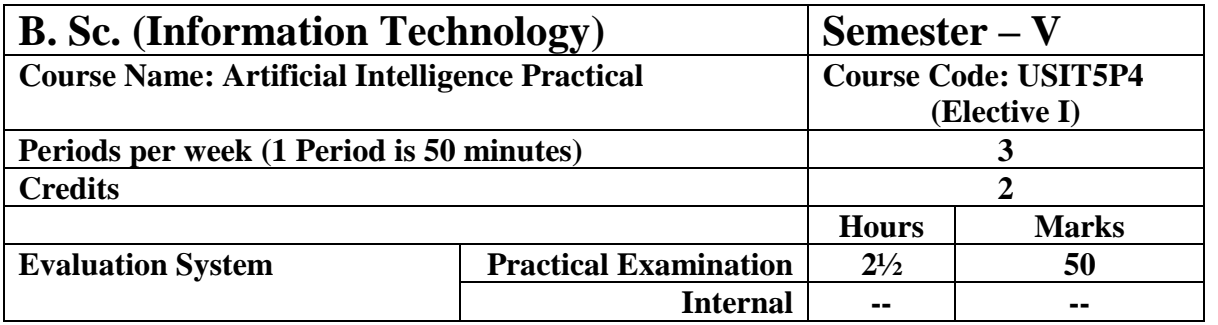

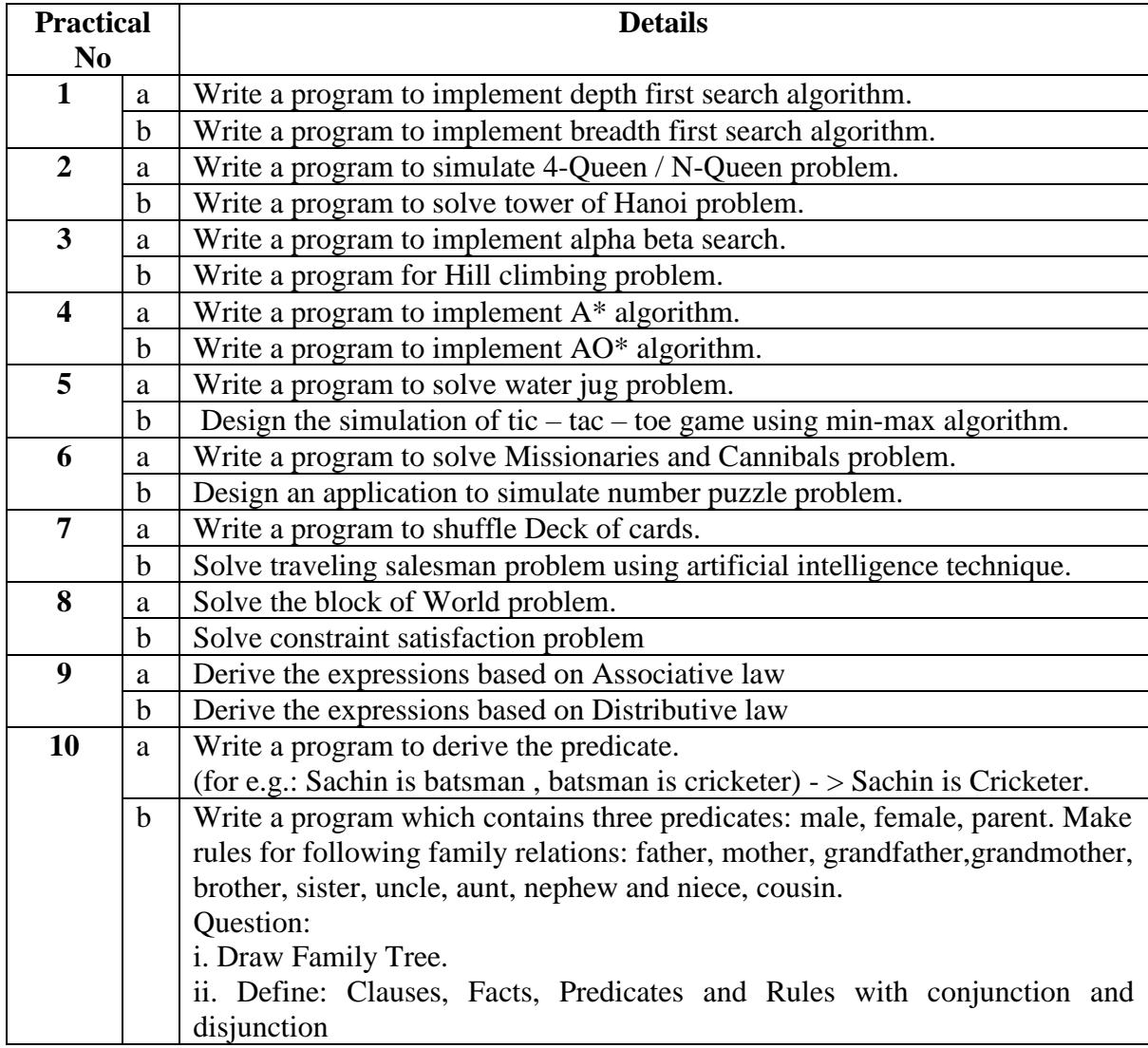

The practicals can be implemented in C / C++ / Java/ Python / R /Prolog / LISP or any other language.

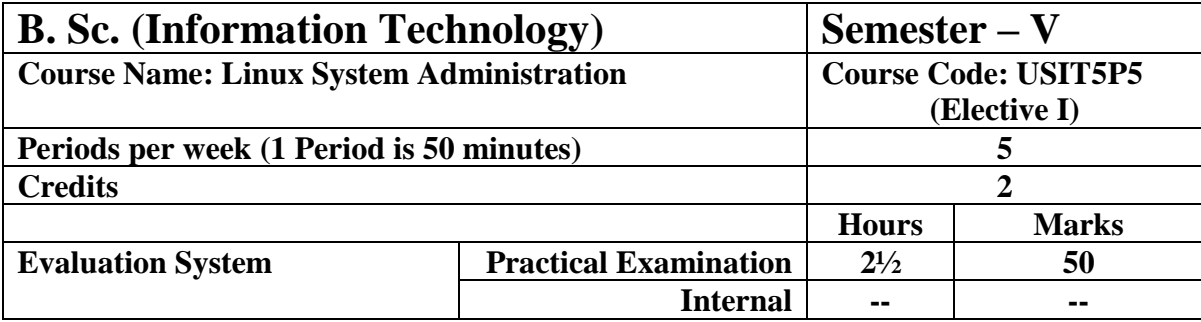

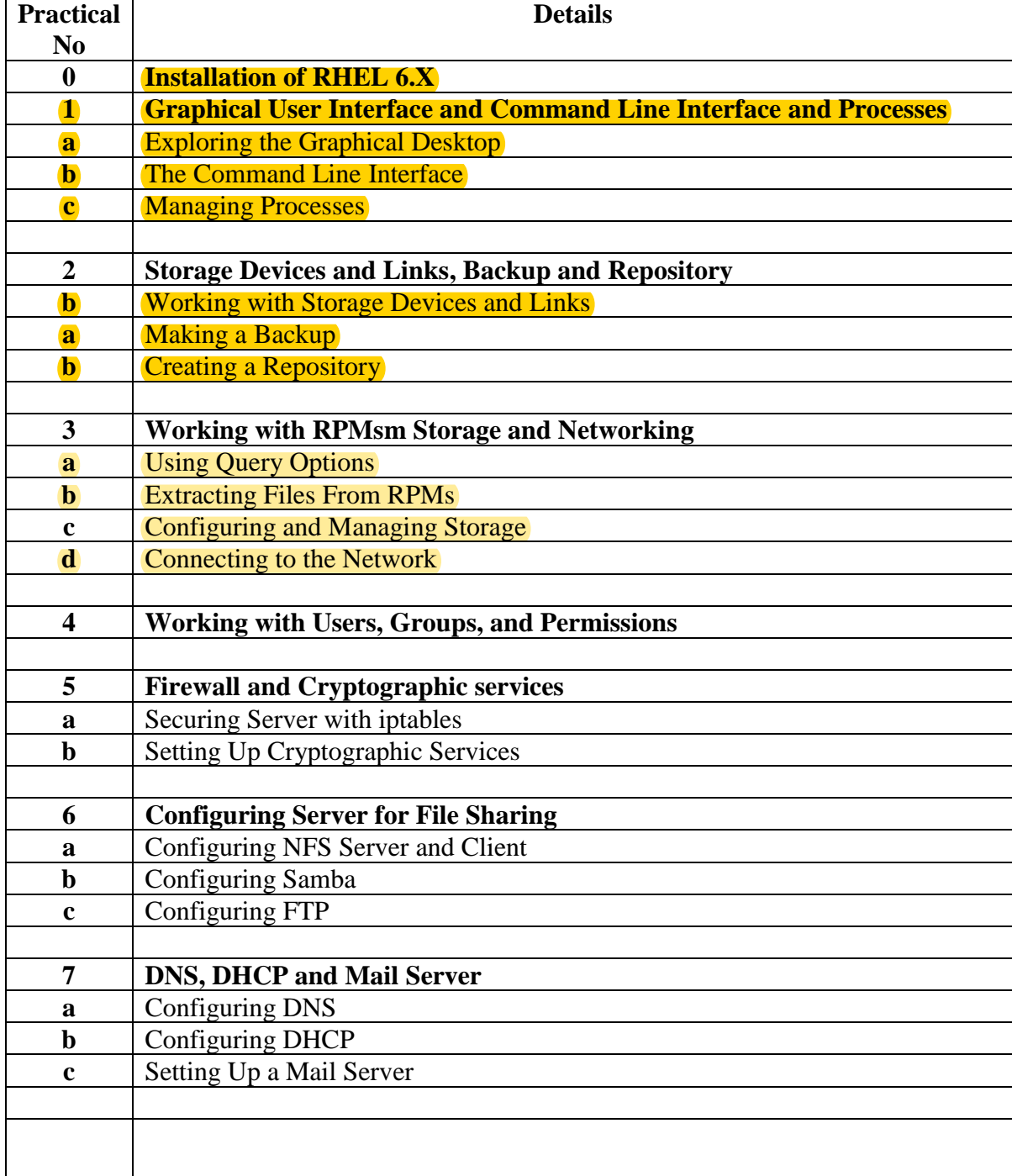

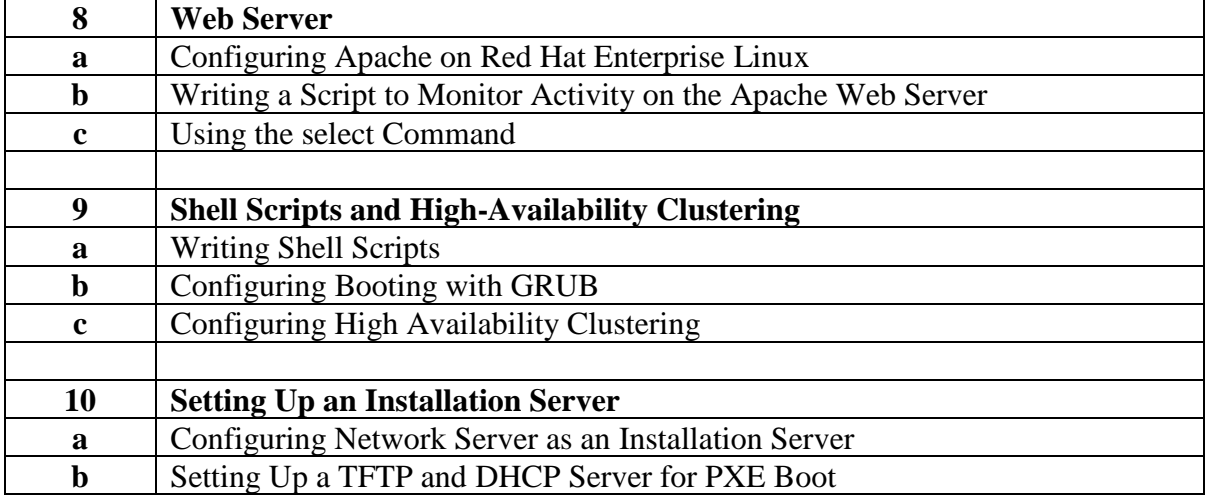

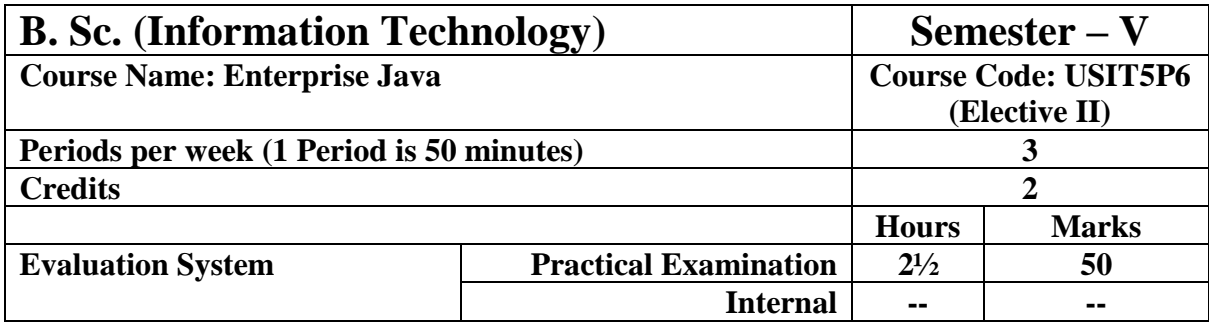

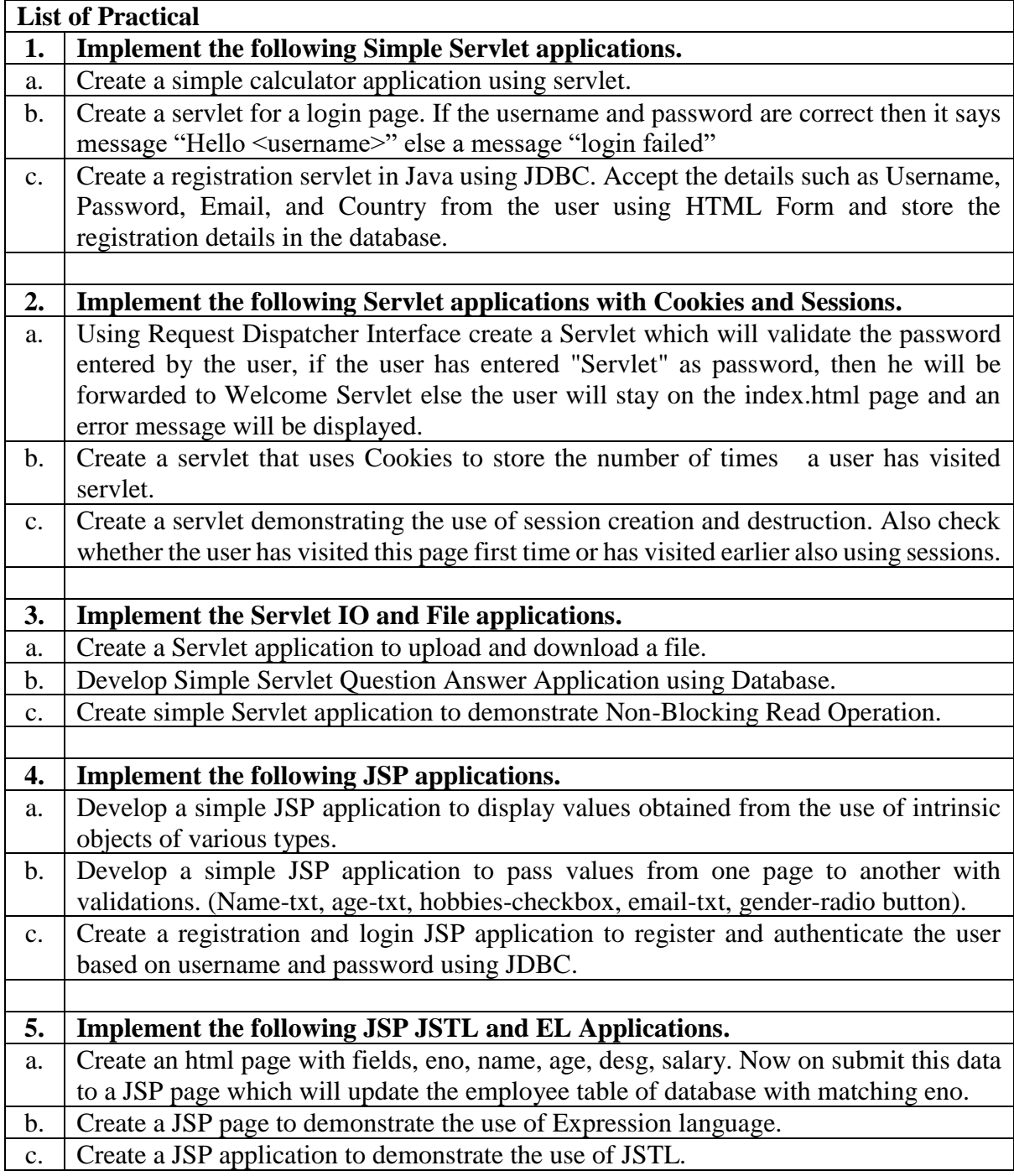

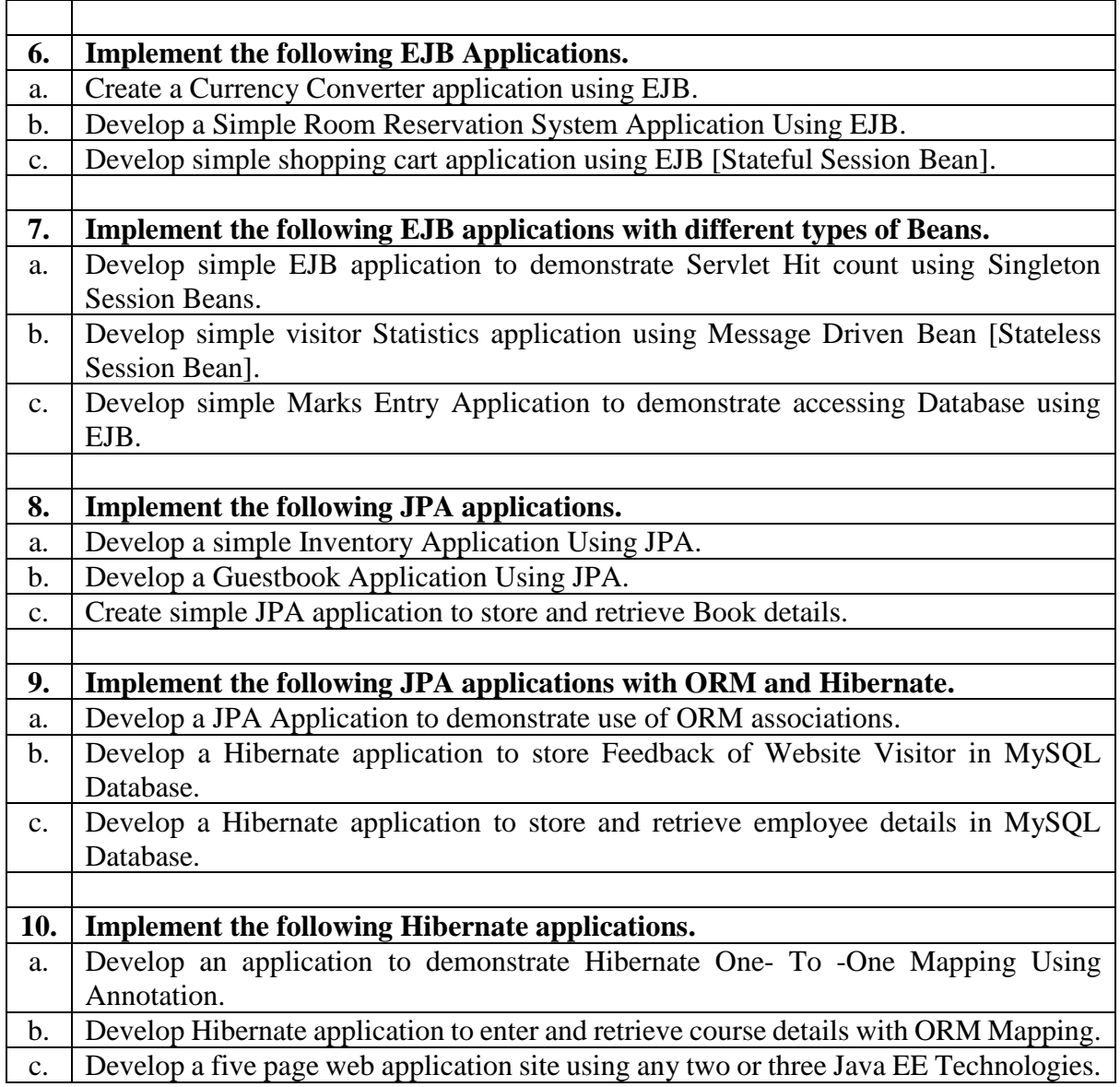

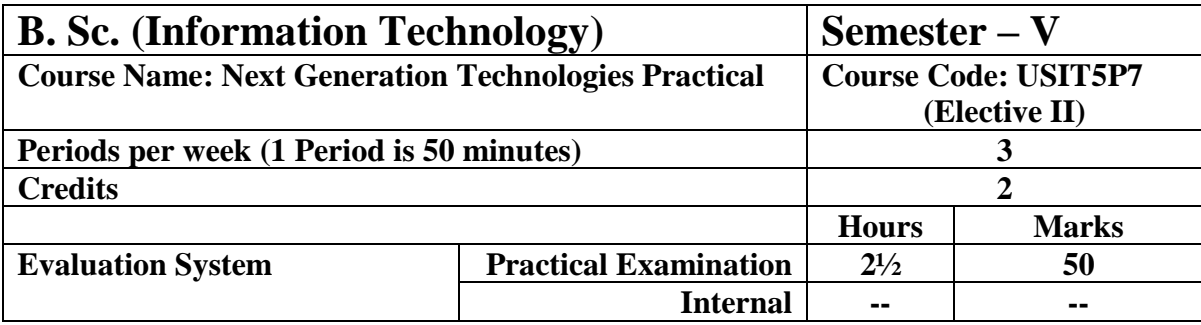

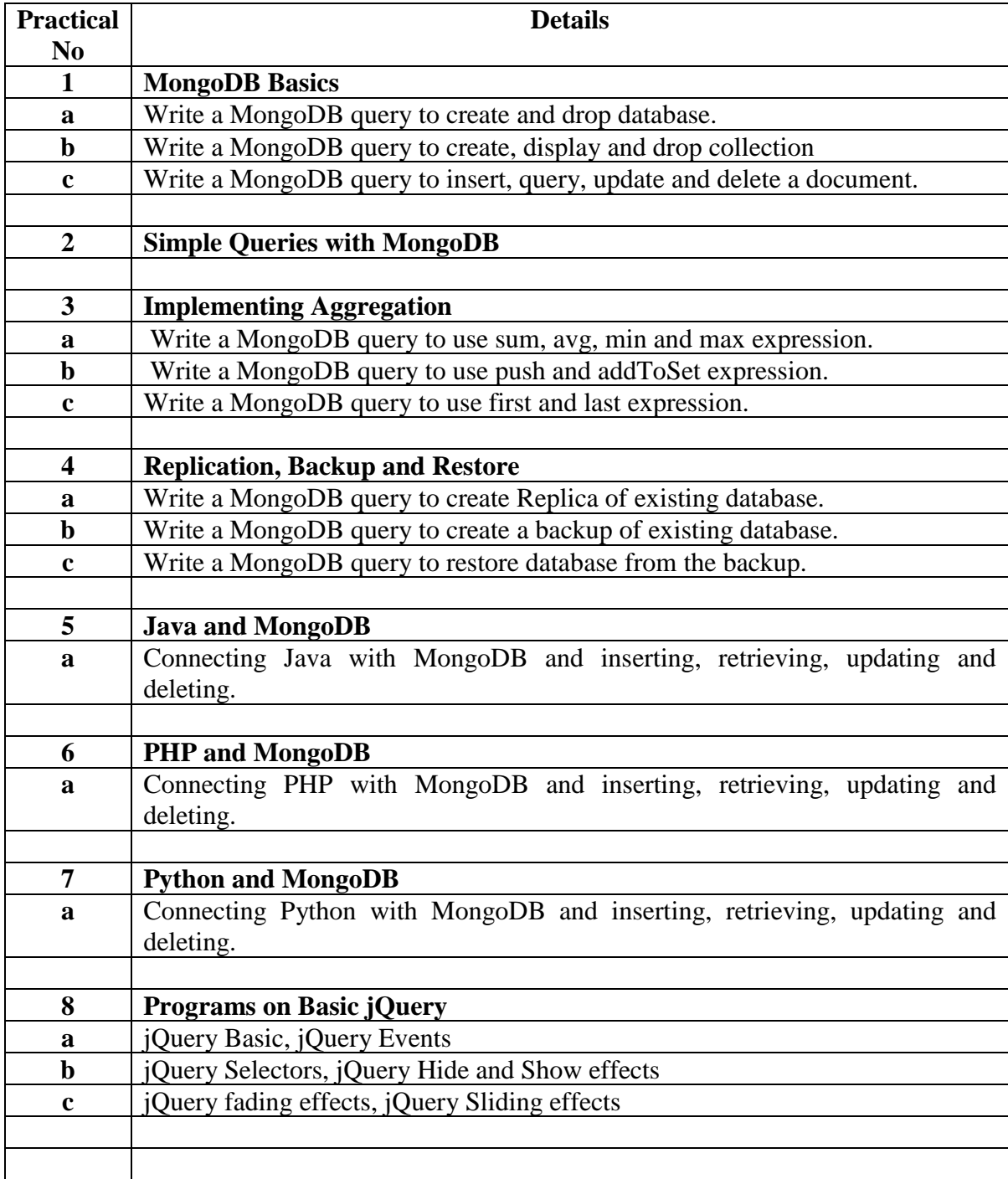

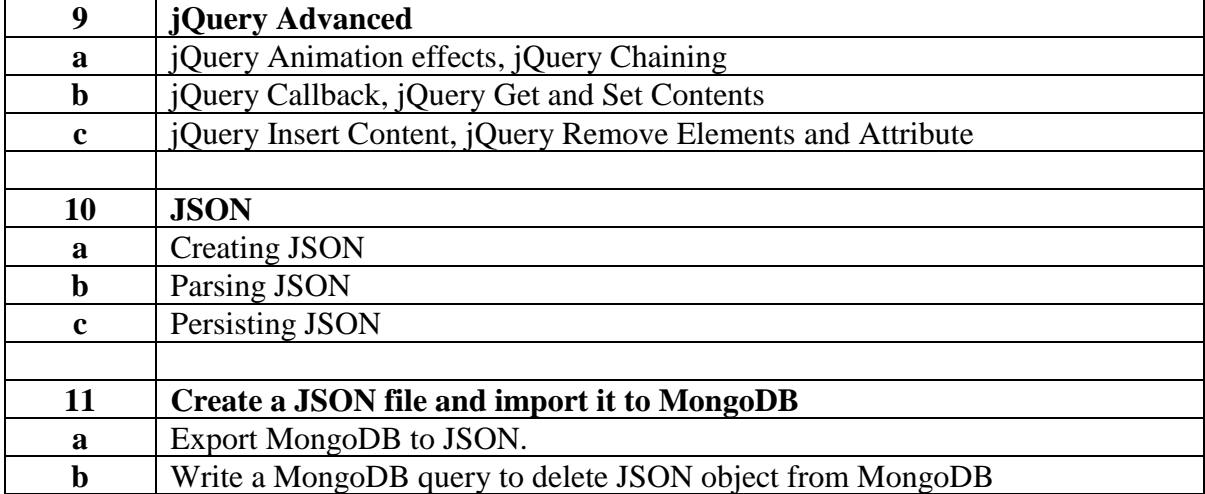